Notre [système](https://ropensci.org/blog/2018/04/26/a-satrday-ct-series/) de revue en revue! Présenter & analyser rOpenSci onboarding Maëlle Salmon, éditrice pour rOpensci onboarding **M** ma salmon **O** maelle **()** masalmon.eu

2018/06/23

#### Ma place dans la communauté R

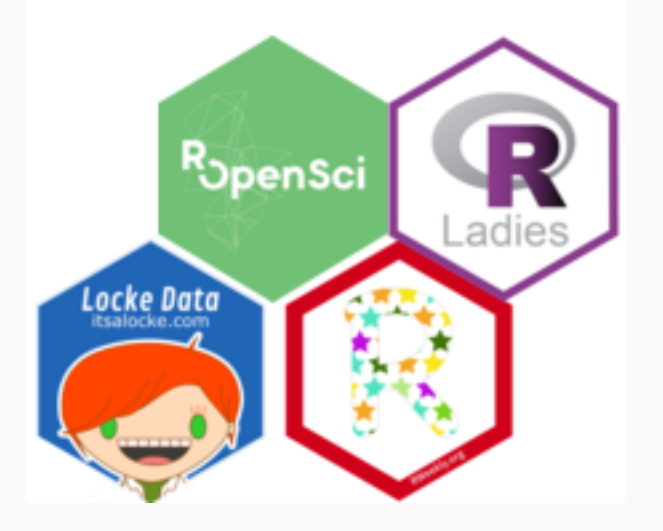

- Travail pour rOpenSci et Locke Data
- *R-Ladies Global social master*
- Membre de l'équipe de R Weekly
- Éditrice bénévole pour rOpenSci

### Qu'est-ce rOpenSci?

#### Qu'est-ce rOpenSci ?

- Communautés de chercheur·se·s et de développeur·se·s de logiciels
- Paquets R pour la science ouverte et reproductible
- Contributions par le personnel et la communauté

<https://ropensci.org/packages/>

#### <https://ropensci.org/packages/>

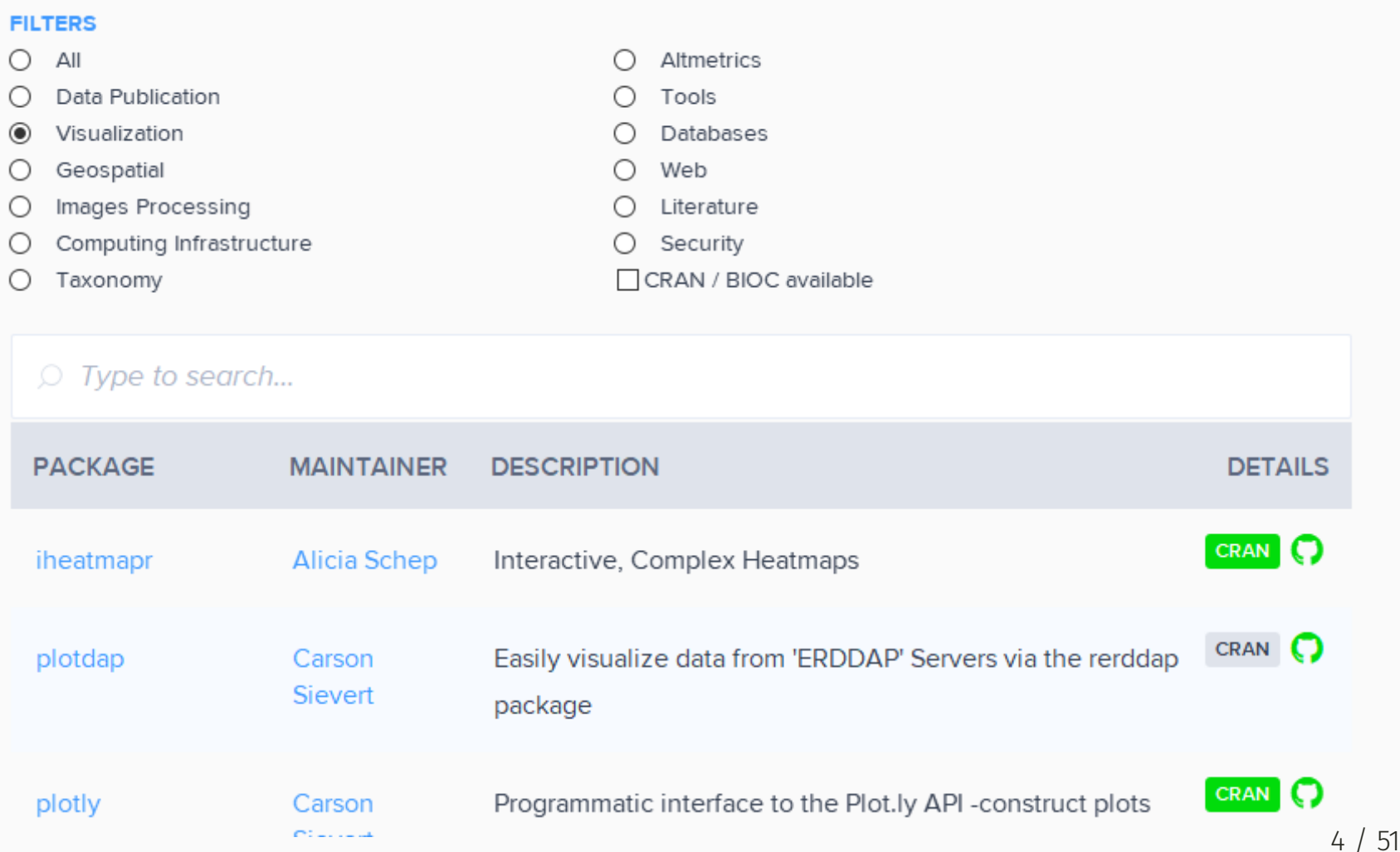

#### <https://ropensci.org/packages/>

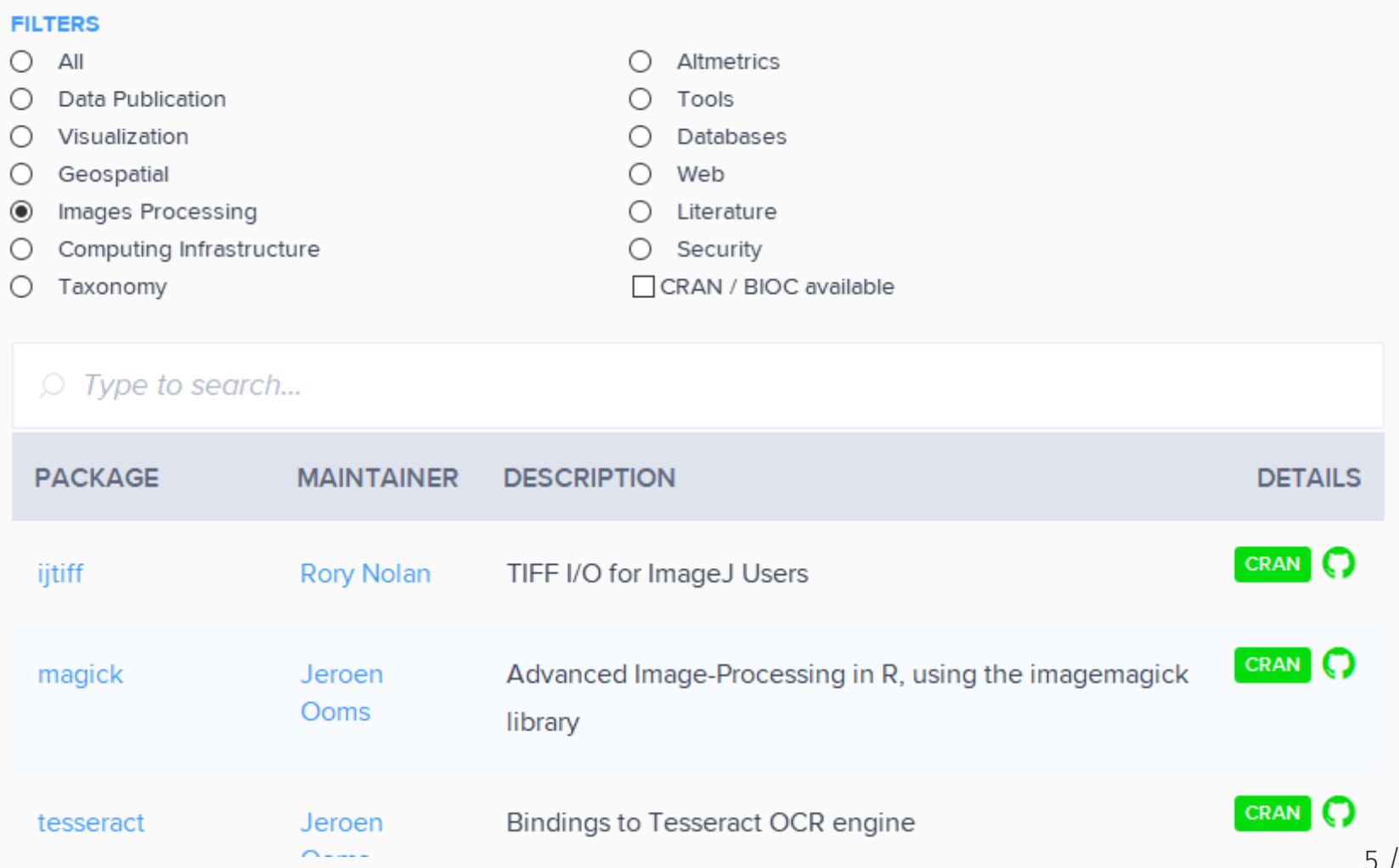

51

#### <https://ropensci.org/packages/>

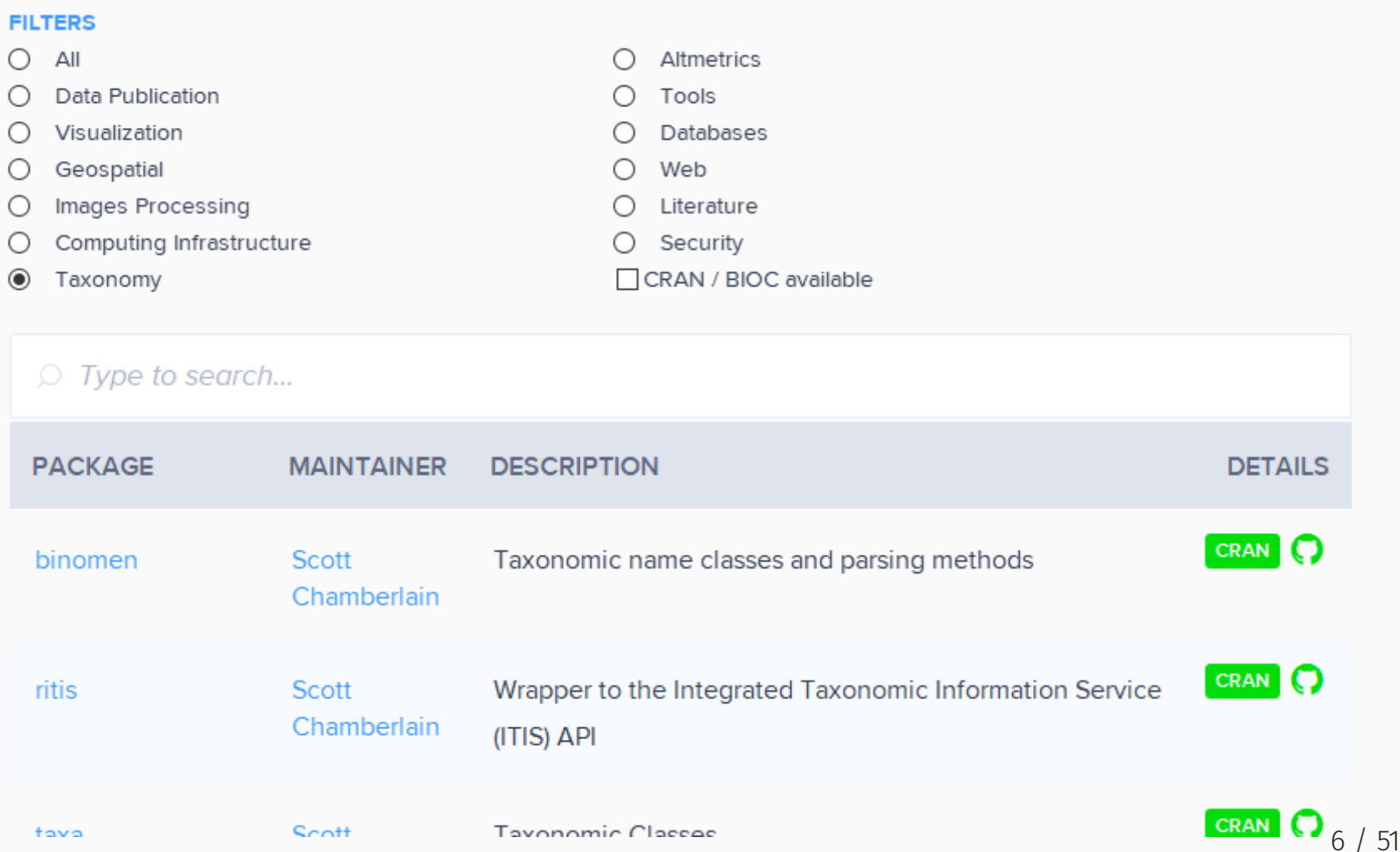

Comment assurer la qualité de tous les paquets ?

Comment assurer la qualité de tous les paquets ?

Revues de logiciels ouvertes. *Onboarding* = accueil et intégration.

Comment assurer la qualité de tous les paquets ?

Revues de logiciels ouvertes. *Onboarding* = accueil et intégration.

Stimule l'adoption des meilleurs pratiques et standards.

Comment assurer la qualité de tous les paquets ?

Revues de logiciels ouvertes. *Onboarding* = accueil et intégration.

- Stimule l'adoption des meilleurs pratiques et standards.
- Construit une communauté de pratique.

Comment assurer la qualité de tous les paquets ?

Revues de logiciels ouvertes. *Onboarding* = accueil et intégration.

- Stimule l'adoption des meilleurs pratiques et standards.
- Construit une communauté de pratique.
- Partenariats avec le *Journal of Open Source Software* et *Methods in Ecology and Evolution*

#### Passer quoi en revue ?

#### Passer quoi en revue ?

#### Jeff Leek <https://github.com/jtleek/rpackages>

#### Documentation > Usability > Speed > Statistical superiority

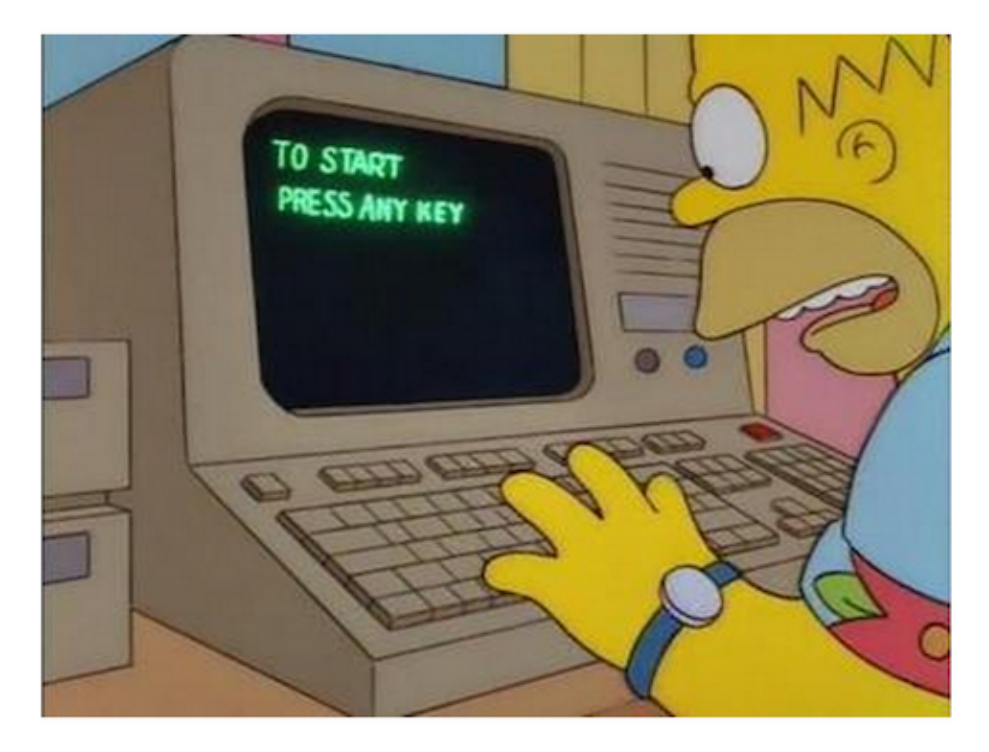

### Critères de revue

- Licence compatible avec l'*open-source initiative (OSI)*
- Documentation complète
- Haut taux de couverture de test
- Code lisible
- Utilisabilité

### Critères de revue

- Licence compatible avec l'*open-source initiative (OSI)*
- Documentation complète
- Haut taux de couverture de test
- Code lisible
- Utilisabilité

[https://ropensci.github.io/dev\\_guide/building.html](https://ropensci.github.io/dev_guide/building.html)

### Critères de revue

- Licence compatible avec l'*open-source initiative (OSI)*
- Documentation complète
- Haut taux de couverture de test
- Code lisible
- Utilisabilité

[https://ropensci.github.io/dev\\_guide/building.html](https://ropensci.github.io/dev_guide/building.html)

Tout un livre ! [https://ropensci.github.io/dev\\_guide](https://ropensci.github.io/dev_guide)

Ouverte & non-accusatoire

- Ouverte & non-accusatoire
- Pas de rejet

- Ouverte & non-accusatoire
- Pas de rejet
- Un processus constructif pour tous les acteurs

- Ouverte & non-accusatoire
- Pas de rejet
- Un processus constructif pour tous les acteurs
- En pratique, utilisation de l'infrastructure de GitHub

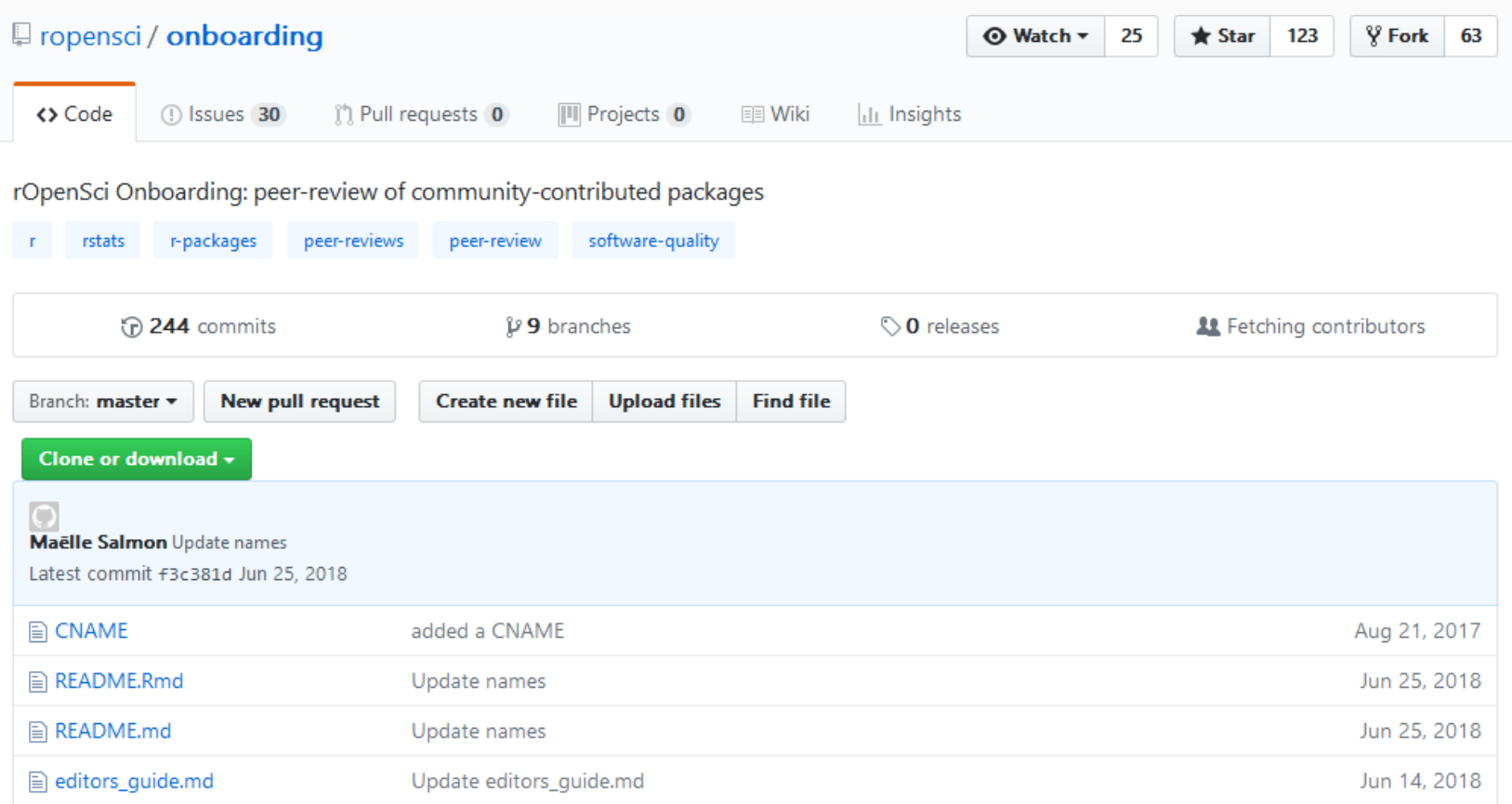

### Onglet de suivi des "problèmes"

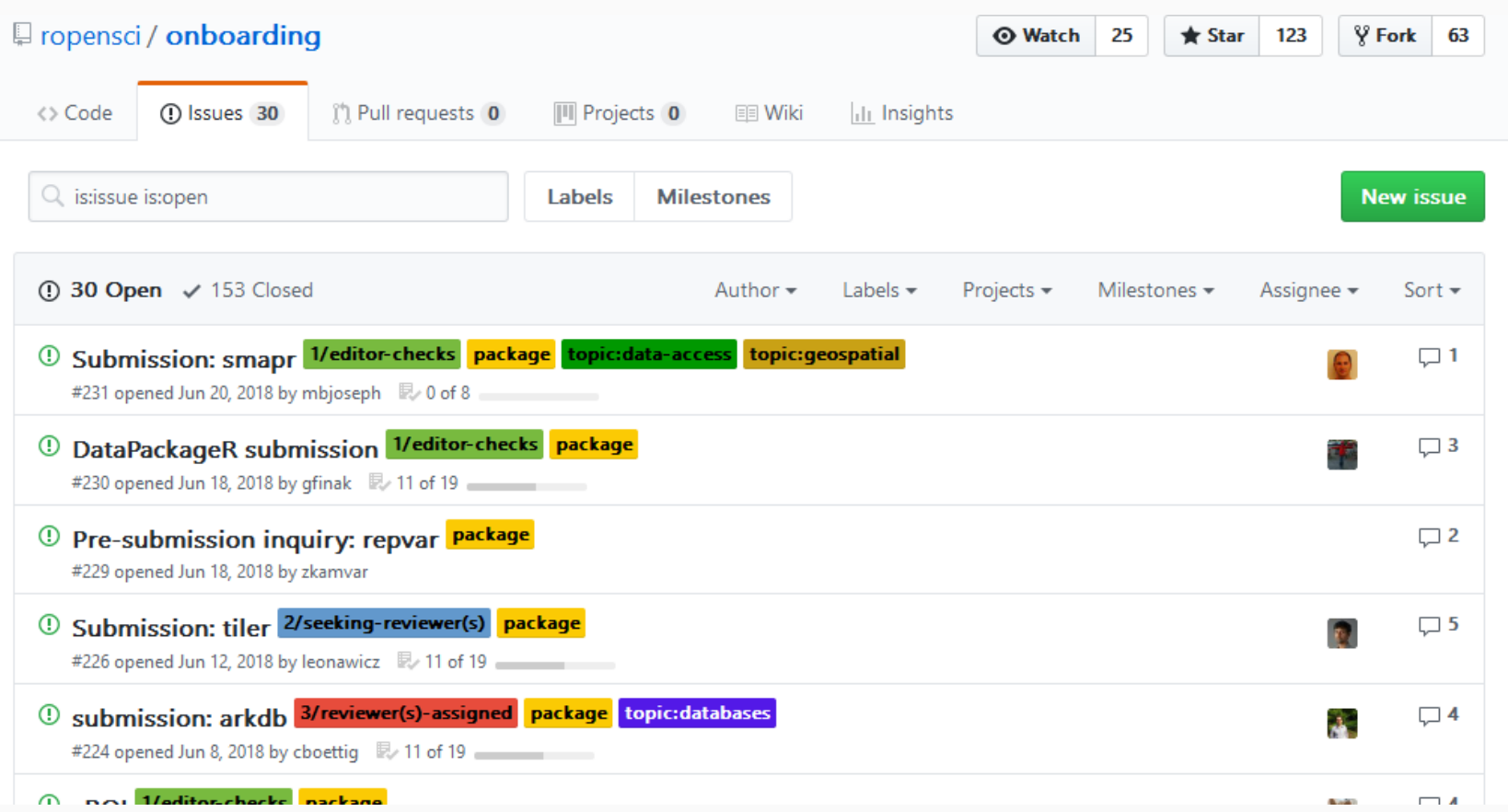

#### Soumettre un paquet

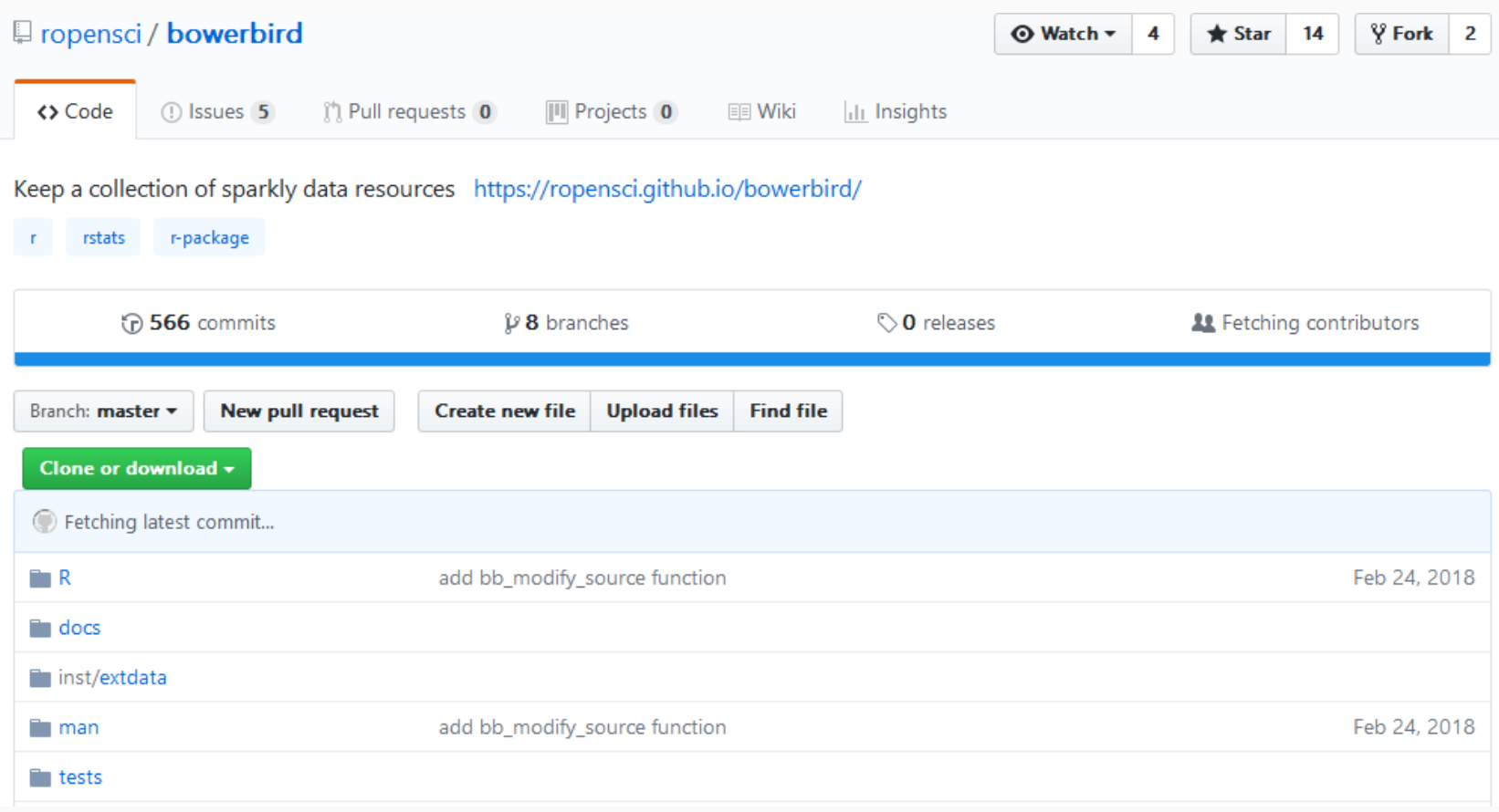

#### Soumettre un paquet

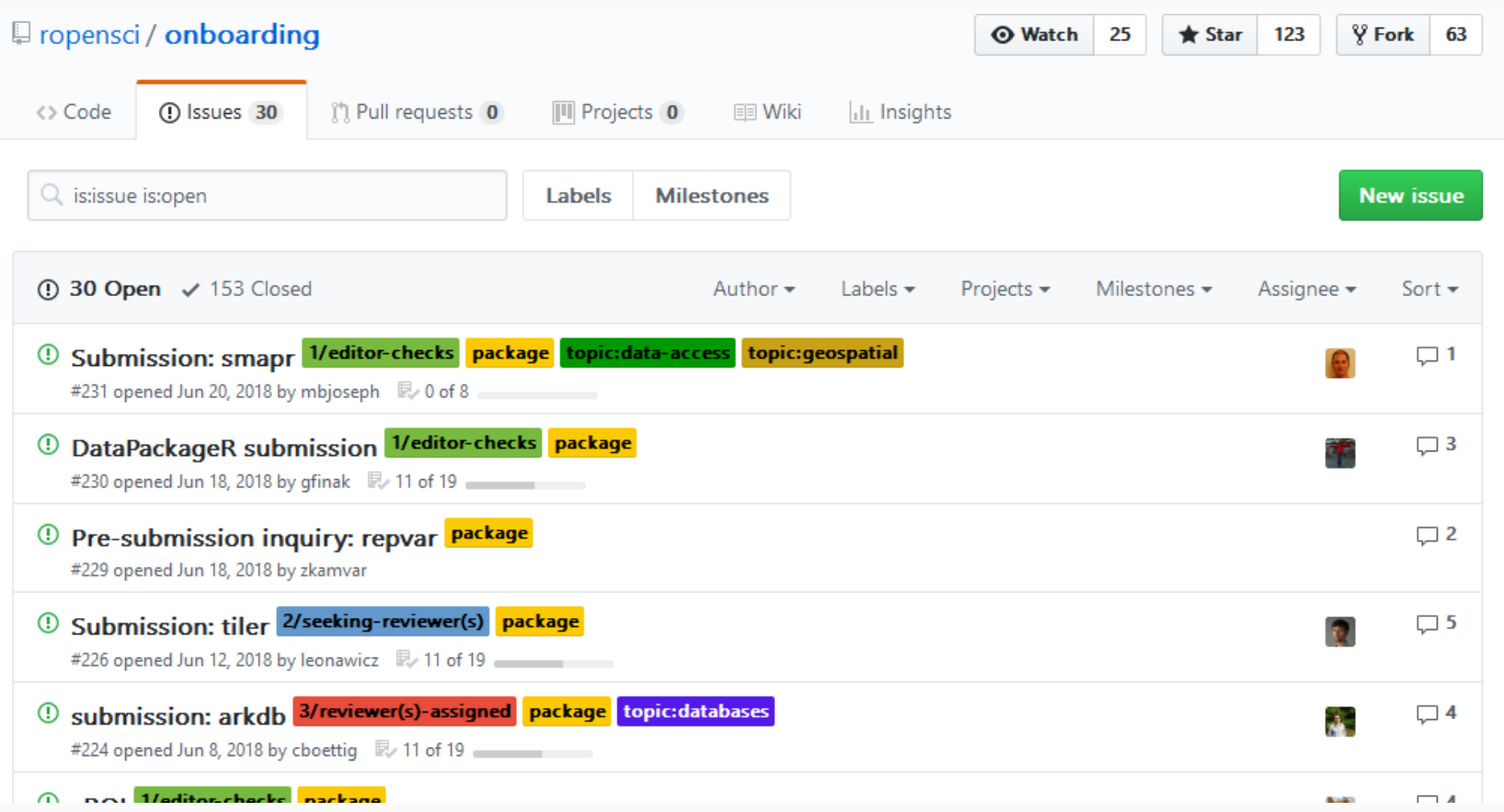

#### Soumettre un paquet

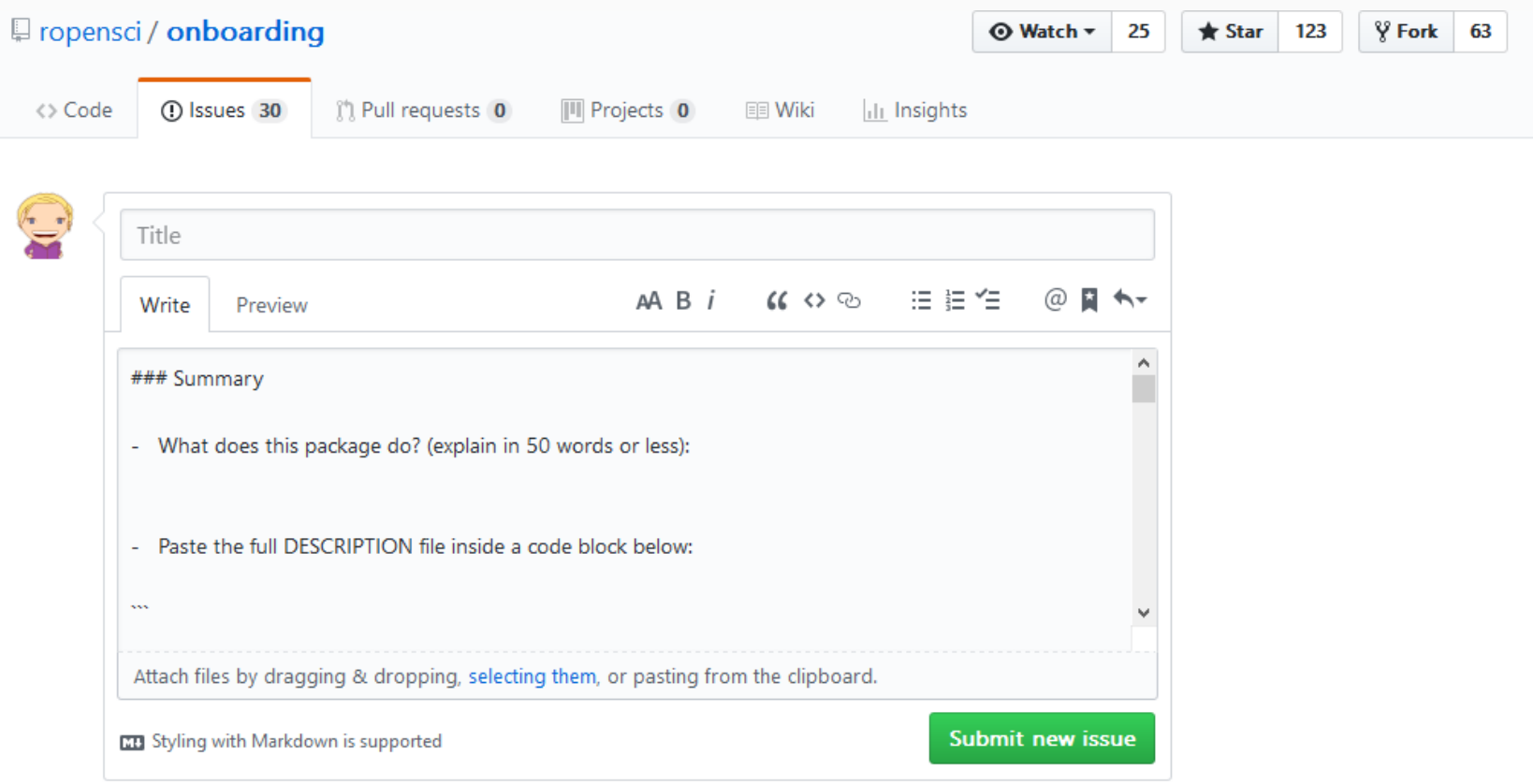

Paquets hors du domaine visé non accueillis.

[https://ropensci.github.io/dev\\_guide/policies.html](https://ropensci.github.io/dev_guide/policies.html)

Paquets hors du domaine visé non accueillis.

[https://ropensci.github.io/dev\\_guide/policies.html](https://ropensci.github.io/dev_guide/policies.html)

nos catégories: accès à des données, extraction de données, accès à des formats de base de données, manipulation de données, dépôts de données,reproducibilité, données géospatialies, analyse de texte.

Paquets hors du domaine visé non accueillis.

[https://ropensci.github.io/dev\\_guide/policies.html](https://ropensci.github.io/dev_guide/policies.html)

- nos catégories: accès à des données, extraction de données, accès à des formats de base de données, manipulation de données, dépôts de données,reproducibilité, données géospatialies, analyse de texte.
- application *scientique*

Paquets hors du domaine visé non accueillis.

[https://ropensci.github.io/dev\\_guide/policies.html](https://ropensci.github.io/dev_guide/policies.html)

- nos catégories: accès à des données, extraction de données, accès à des formats de base de données, manipulation de données, dépôts de données,reproducibilité, données géospatialies, analyse de texte.
- application *scientique*
- meilleur que les paquets similaires

Paquets hors du domaine visé non accueillis.

[https://ropensci.github.io/dev\\_guide/policies.html](https://ropensci.github.io/dev_guide/policies.html)

- nos catégories: accès à des données, extraction de données, accès à des formats de base de données, manipulation de données, dépôts de données,reproducibilité, données géospatialies, analyse de texte.
- application *scientique*
- meilleur que les paquets similaires

En cas de doute, demande de pré-soumission !

# Demande de pré-soumission ?

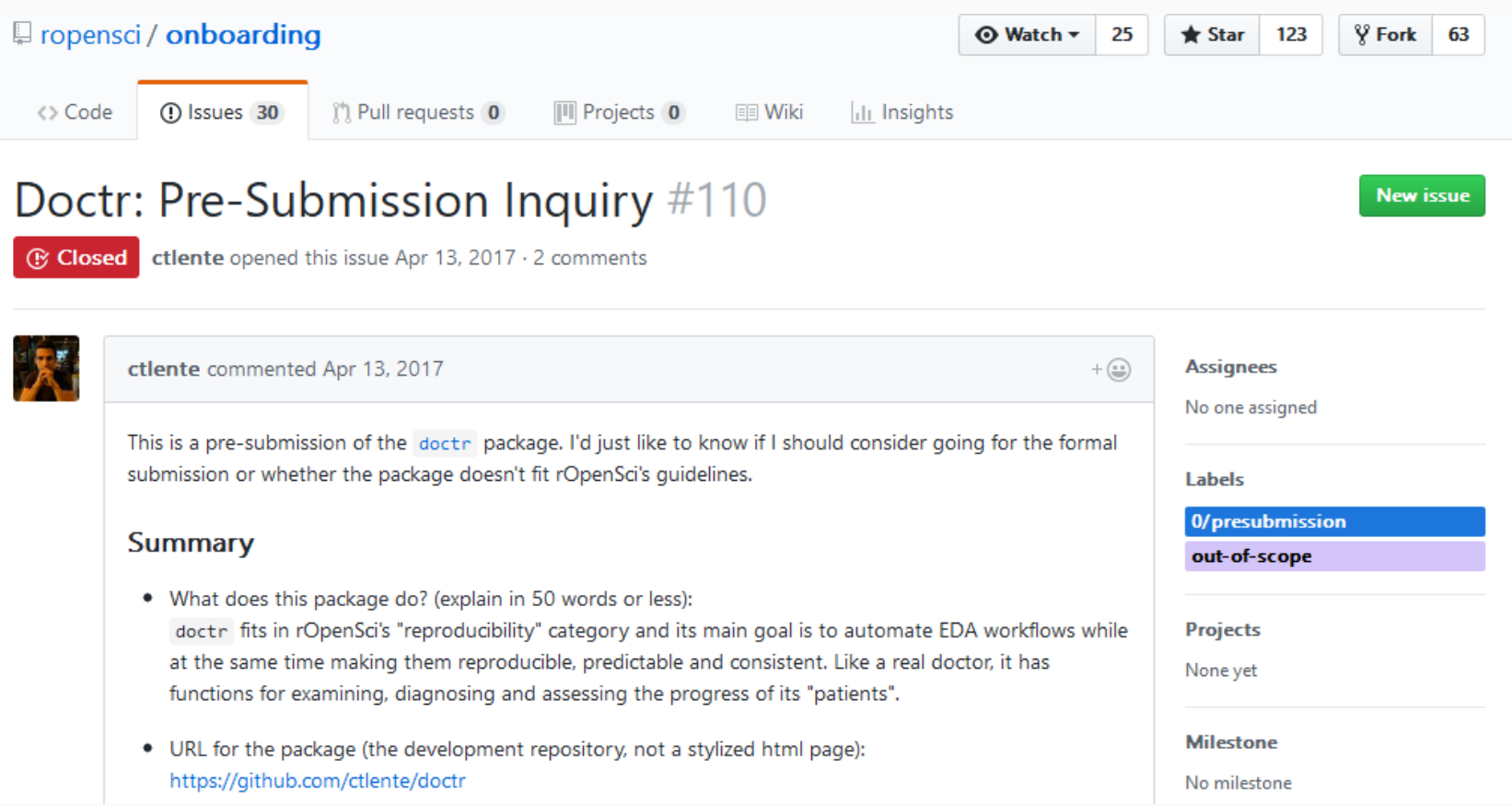

# Demande de pré-soumission ?

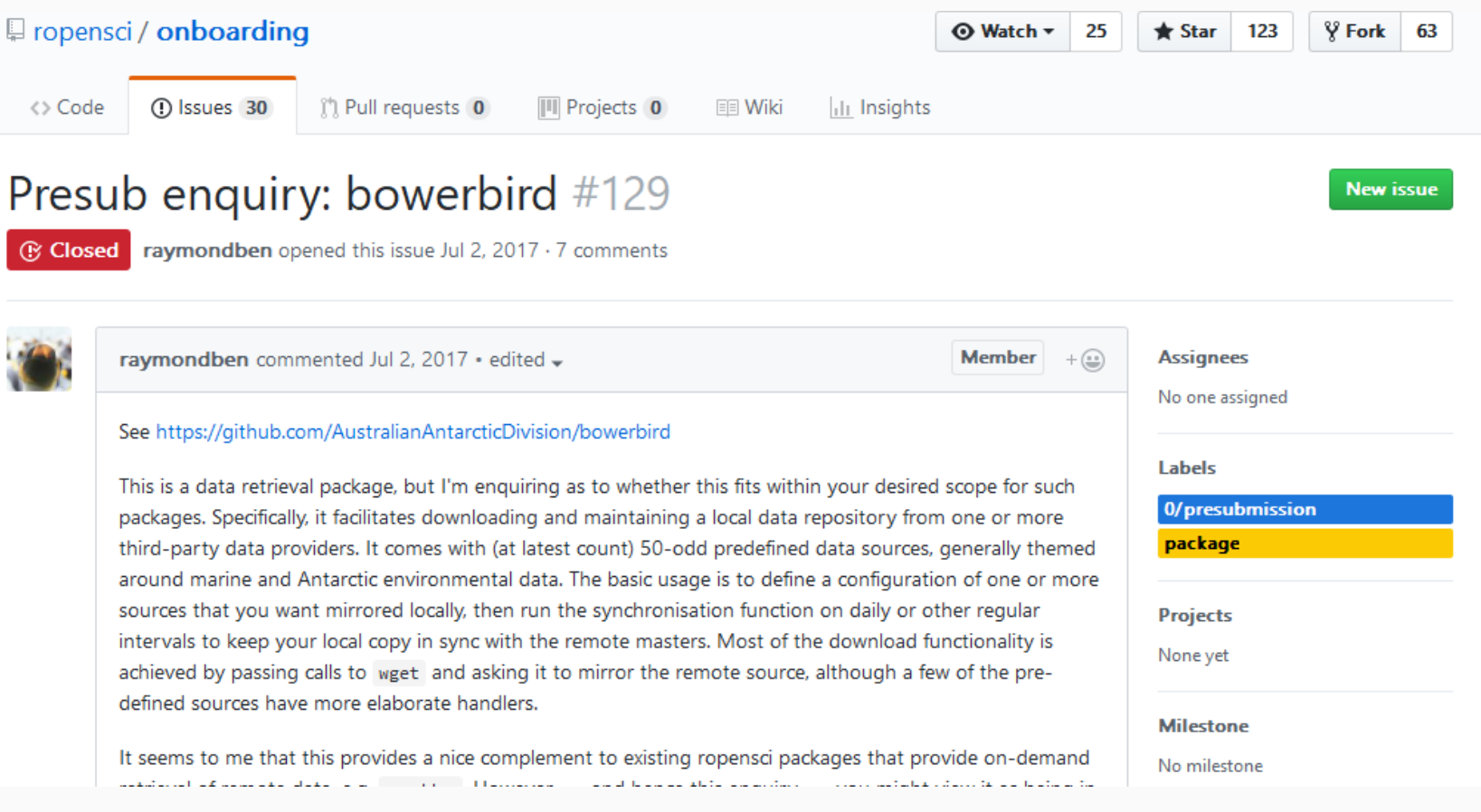

#### Procédé de revue

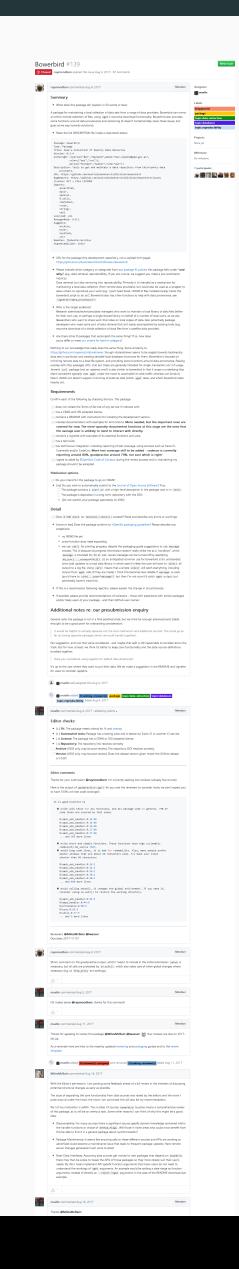

#### Vérifications par l'éditeur-rice

#### maelle commented Aug 4, 2017 · edited by sckott -

Member

#### **Editor checks:**

- [x] Fit: The package meets criteria for fit and overlap
- [x] Automated tests: Package has a testing suite and is tested via Travis-CI or another CI service.
- [x] License: The package has a CRAN or OSI accepted license
- [x] Repository: The repository link resolves correctly
- Archive (JOSS only, may be post-review): The repository DOI resolves correctly
- Version (JOSS only, may be post-review): Does the release version given match the GitHub release  $(v1.0.0)$ ?

#### **Editor comments**

Thanks for your submission @raymondben! I'm currently seeking one reviewer (already found one)!

Here is the output of goodpractice::gp() for you and the reviewers to consider (note: we don't expect you to have 100% unit test code coverage!)

#### It is good practice to

\* write unit tests for all functions, and all package code in general. 79% of code lines are covered by test cases.

```
R/aadc_eds_handler.R:14:NA
R/aadc eds handler.R:15:NA
R/aadc_eds_handler.R:16:NA
R/aadc_eds_handler.R:17:NA
R/aadc_eds_handler.R:27:NA
... and 385 more lines
```
- \* write short and simple functions. These functions have high cyclomatic complexity:bb\_source (56).
- \* avoid long code lines, it is bad for readability. Also, many people prefer editor windows that are about 80 characters wide. Try make your lines shorter than 80 characters

R\aadc\_eds\_handler.R:28:1 R\aadc eds handler.R:32:1 R\aadc\_eds\_handler.R:36:1 R\aadc eds handler.R:38:1 R\aadc\_eds\_handler.R:40:1 ... and 480 more lines

\* avoid calling setwd(), it changes the global environment. If you need it, consider using on.exit() to restore the working directory.

R\aadc\_eds\_handler.R:44:5 R\amps\_handler.R:44:9 R\provenance.R:50:5  $R\sqrt{svnc}$ . $R:63:5$  $R \left( u + i \right) \in R$ : 77:5 ... and 2 more lines

Reviewers: @MilesMcBain @Iwasser Due date: 2017-11-07
#### Revues

. In<br>masser corresponded from  $T_{\rm c}$  2007  $^{\circ}$  <br>and lead  $\omega$ we started that<br>in the propose subset of the set  $i$  at the<br>case at the set of the position in the plane of the parameter in the parameter<br>of  $\lambda$  . By analogous that this include the lower pas of<br>contrast  $k$  in

**In the changes designation devices through** 

is the<br>scheme of the procedure field a function to provide the state force and<br> $\alpha$  and the state of the scheme of the scheme of the<br>scheme of the scheme of the scheme of the scheme of the scheme of<br>the scheme of the sche

Package Review

 $\label{thm:main} \begin{aligned} &\textit{Hence check of } \textit{Hence} \textit{no} \textit{group and } \textit{obular} \textit{or} \textit{in} \textit{converse block} \textit{for} \textit{in} \textit{in} \textit{in} \textit{in} \textit{in} \textit{in} \textit{in} \textit{in} \textit{in} \textit{in} \textit{in} \textit{in} \textit{in} \textit{in} \textit{in} \textit{in} \textit{in} \textit{in} \textit{in} \textit{in} \textit{in} \textit{in} \textit{in} \textit{in}$ Decementation The package induces of the following forms of documentation:

. The purispy constraints a gauge out, modeling 2000s requirements with:<br>  $\Box$  a absolute a summary phenology by this phone functionally of the sufficient  $\Box$  and additionally at the anticipal to an observed in the antic

is this being subscribed to  $\overline{ABM}$  How do I brow that  $\overline{I}$ **Tunctionality** 

 $\label{eq:1} \text{First approach to be zero}$  $\hfill\Box$  <br> The author has responded to my review and made changes to my satisfaction. I recommend approving this package. means<br>meal approving this package.  $\label{thm:main} \begin{split} \text{In terms of two input values of the number of times, and the number of times, and the number of times, and the number of times, and the number of times, and the number of times.} \end{split}$ 

**Rocker Comments** 

 $\begin{array}{l} \textbf{Review}\textbf{Conversals} \\ \textbf{Overreal}\textbf{Conversals} \\ \text{in } \textbf{S} \textbf{Conversals} \\ \text{in } \textbf{S} \textbf{Converals} \\ \text{in } \textbf{S} \textbf{Converals} \\ \text{in } \textbf{S} \textbf{Converals} \\ \text{in } \textbf{S} \textbf{Converals} \\ \text{in } \textbf{S} \textbf{Converals} \\ \text{in } \textbf{S} \textbf{Converals} \\ \text{in } \textbf{S} \textbf{Converals} \\ \text{in } \textbf{S} \textbf{Converals} \\ \text{$ 

was wheat<br>the same of low a fine general concerns that inhink could be addressed. It films<br>to be<br>see that conferenced the use coses for this effort and the users between<br>the committee of the symptom of the large same of th

This field division symboly things are<br>a final symbol procedure and approximately and standard final symbols<br>and have discussed to the control of the symbols and provide some symbols<br>for control IDVDII shop denotional and  $\mathsf{F}(\mathsf{G})$  and  $\mathsf{F}(\mathsf{G})$ 

Euricians<br>• Photopher Preview supportent that with court to smaller their heat<br>• Photopher end compare and computation option behavior from phenodic finity every<br>• Photopher end compare political and converty president in :<br>Think some of these maning points are important to a successful podage because<br>an imaginates studi quidity make trups API calls and this price hand drives unincomingly.

 $\label{eq:use} \text{Use Cases}$ 

(ii) Rai to see several diser uses cases for this pediago that include the user personal<br>who are secosing the data - is free much disc that audience known for each use case?<br>particularly as it makes to remote serving data.  $\label{eq:1} \begin{minipage}{0.9\textwidth} The first is an a bit current dimension of a sample associated with probability of a probability of a random variable and the probability of a random variable. \end{minipage}$ 

Package Documentation **PHONOSY** LOCAL PROPERTIES AND A CONSULTANT AND A CONSULTANT OF A CONSULTANT IN A CONSULTANT OF A CONSULTANT CONSULTANT OF A CONSULTANT AND CONSULTANT AND CONSULTANT AND CONSULTANT AND CONSULTANT AND CONSULTANT OF A CONSU

Setup Feedback -<br>First Linetalied the package from gifts di. No bours with the installation.

: Montaciós sugestados de Sieresterrentes ato de materialese  $\sim$  Motor but the support adding the 3 decay)<br>denoted and the SV and the SV and the SV and the SV and the SV and the SV and the SV and the SV and the SV and the SV and the SV and the SV and the SV and the SV and the SV a

 $\label{eq:4} \frac{d\phi_{\ell} \sin(\phi)}{d\phi_{\ell} \sin(\phi)}$  This USL direct work for rea-http://news.com/phi-rana.go/  $\sqrt{\text{WdE}}$  issues Web I Issues<br>Web I as though the vignetist I inmediate ran into issue with yield of

 $\frac{1}{10}$  and  $\frac{1}{10}$  model of  $\frac{1}{10}$  and  $\frac{1}{10}$  and  $\frac{1}{10}$  and  $\frac{1}{10}$  model of  $\frac{1}{10}$  model of  $\frac{1}{10}$  model of  $\frac{1}{10}$  and  $\frac{1}{10}$  model of  $\frac{1}{10}$  and  $\frac{1}{10}$  model of  $\frac{1}{10}$ 

 $\label{eq:1} \text{true limit up to other internal}.$ 

.<br>This enor peans to be focused on Windows coats whence I am on a MAC<br>After shadding a few boars I tried to use brow. lens (mind.l.light)<br>This approach tried to form me to update ndy which I wan't propared to de given<br>other zundeg task belles Whitemappea is underway ont hered. The plan one below however worked. I<br>strainly don't tone why i

21 / 51

#### Revues

Mindistribution conversation is  $2117\times 1000$  . Package Review Please their all beaus as applicable, one elaborate in community below. Your review is not limited to these<br>Applic, as elaborated in the nonlinear guide<br> $\sim$  10. In the meanwel bustless of the max are community of themest Decumentation<br>The package includes at the following forms of decumentation The paper of collective distribution of the procedure of the collective distribution of the paper of the collective distribution of the collective distribution of the collective distribution of the collective distribution The published containts a lateled<br>All matching denotes the first decline that for electronically of the sufficient<br> $\Box$  A declinerate that developes with the definitions<br> $\Box$  A declinerate of it means of the definition pr -<br>Final approved (post-review)  $\Xi$  .<br>The author has responded to my review and made changes to my satisfaction.<br>  $1$  recommend approving this package. Estimated hours spent reviewing 15

 $\label{eq:1} Theorem~\ref{https://example.com/3} Theorem~\ref{https://example.com/3} for the most of the data. The first is a set of the data. The second is a set of the data. The second is a set of the data.$ 

**Manager** In the self-titled signatic the use of the justicescosic argument is only manifered in passing with respect to major functionality with enough users and description in and heading.

At I meetics is the fundise decorrentation sector. This people contributed from a greate linearity of community that explain for federal of the distances result is east of color of method flat and professionly factors. **Improve function documentation** 

.<br>In general the function decomentation is mixing to the point of being semested unbejoint. I beamst the<br>mean from the assemble and decome exists that this involved jumping basis and forth between many functions.<br>Here are

. The control of the system of the system of the control of the system of the control of the system of the system of the system of the system of the system of the system of the system of the system of the system of the sy In realize this show you small resealize to the help for the any that it will typically be populated by this your and show seembed in parametering on sections.

and show not meet to be specified in passpossessing on sections.<br>On a related but more period note, you might also cover in a vigneter that anyone meeting to implement<br>their own health reeds to white a function that chase Listat, at r, and it addition to any contact specific angs.<br>Dilata dipli per un update las linkymed

which supply an aparatr is suppose<br>Table to see the problem this paragon for Equation is north as a dependence given the amount of<br>Paradoles from and curricular of manyine algorithmics it adds. I can imagine issued(cf), be

entroneo spressone pipero mere tro ruy se artena.<br>Andre in an è 100 l'e disposa la visitante serie (metap, generale, colonial, respectivamente del la constant<br>Andre anno 114 passage fer tre alle of future passage matematic

Searchismer with a view to removing adapt atoprove.<br>In the case of 1996/1996, respective condition for the transfer distribution power manufacturing power

**Church Lange of Godfie** 

When<br>all states we detect to the state of the compact moneyark (pairs) the functions sumption in the sensition and<br>the state of the compact is control and only the compact of the state of the first state<br>of the state of t

Equip of "supply temps in this this handle planet from unique body this publishes. In order to the show it may produce<br>Law for the second temperature of Librarian body is an exist such as the first state to separate the se

Make some want, method flags into arguments

In biggeredial you do a nuity risk thing where you created a tool function argument (siliciater) to provide<br>a since API to the apply distinct arguments. The help for this aspurent is also quite detailed giving me<br>confiden sources to the set of the set of the set of the set of the set of the set of the set of the set of the set of<br>In the set of the signed system of the set of the set of the set of the set of the set of the set of the set of

is the self-that signatury<br>as these  $\begin{bmatrix} \text{for all points } p \text{ and } \text{is odd} \text{ } p \text{ } \text{is odd} \text{ } \\ \text{for all points } p \text{ and is odd} \text{ } p \text{ } \text{is odd} \text{ } \\ \text{denoted maps a non-zero element} \end{bmatrix} \text{ is not odd and even}$ 

before going on to explicit the technical resum for this Sir now (()) applying is a effectively trainegisted () and () and () and () and () and () and ()) and ()) and ()) and ()) and ()) and ()) and ()) and ()) and ()) an

 $\label{eq:1} \begin{minipage}{0.9\textwidth} \begin{minipage}{0.9\textwidth} \begin{itemize} \textit{In addition to the input of the output is the input of the input is the input of the input is the input of the input is the input of the input is the input of the input is the input of the output is the input of the input is the input of the input is the input. \end{itemize} \end{minipage}$ descriptions. Mai and the problem second is using a control of the problem process are an exhibition of the state of the state of the state of the state of the state of the state of the state of the state of the state of

The function for these angs to live in its probably technology applies to the regist be a lot select you move<br>overy from the use of suddic as I suggest above.  $\label{eq:2.1} \begin{minipage}{0.9\textwidth} A & D = 0.99224 & D = 0.99244 & D = 0.99244 & D = 0.99244 & D = 0.99244 & D = 0.99244 & D = 0.99244 & D = 0.99244 & D = 0.99244 & D = 0.99244 & D = 0.99244 & D = 0.99244 & D = 0.99244 & D = 0.99244 & D = 0.99244 & D = 0.99244 & D = 0.99244 & D = 0.992$ 

or the Communication of the computer and the computation of the computer of the computer of the computer of the computer of the computer of the computer of the computer of the computer of the computer of the computer of t

#### Procédé de revue

*Discussion* jusqu'à acceptation et transfert du dépôt

#### Procédé de revue

*Discussion* jusqu'à acceptation et transfert du dépôt

Souvent un article de blogue <https://ropensci.org/tags/review/>

#### Un portrait par les données ?

Comment faire une *analyse de données* de *rOpenSci onboarding*?

### Un portrait par les données ?

Comment faire une *analyse de données* de *rOpenSci onboarding*?

[Rectanglons](https://speakerdeck.com/jennybc/data-rectangling) *onboarding*! *Rectangler, mot inventé par Jenny Bryan*

*Image par Allie Brosh*

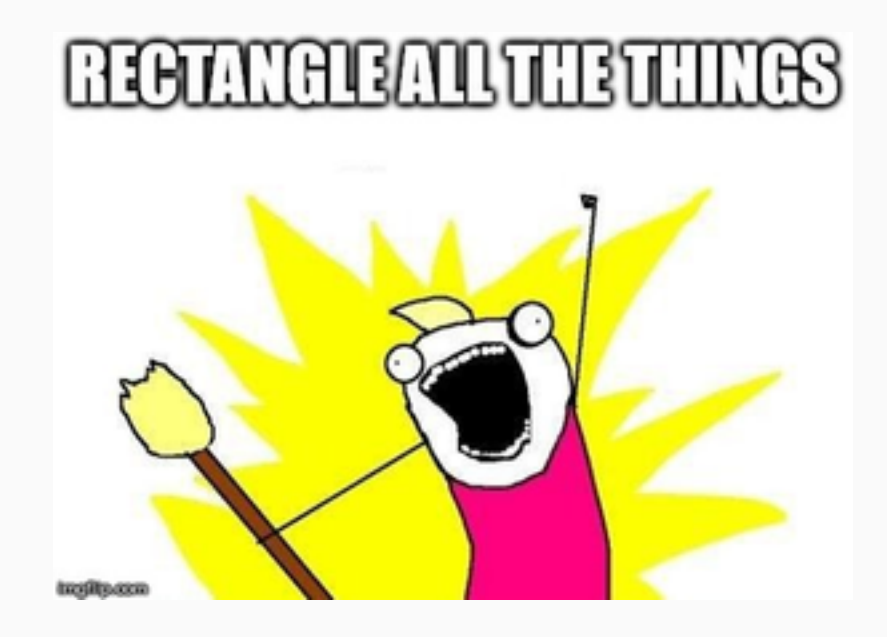

### Données dans le suivi des problèmes

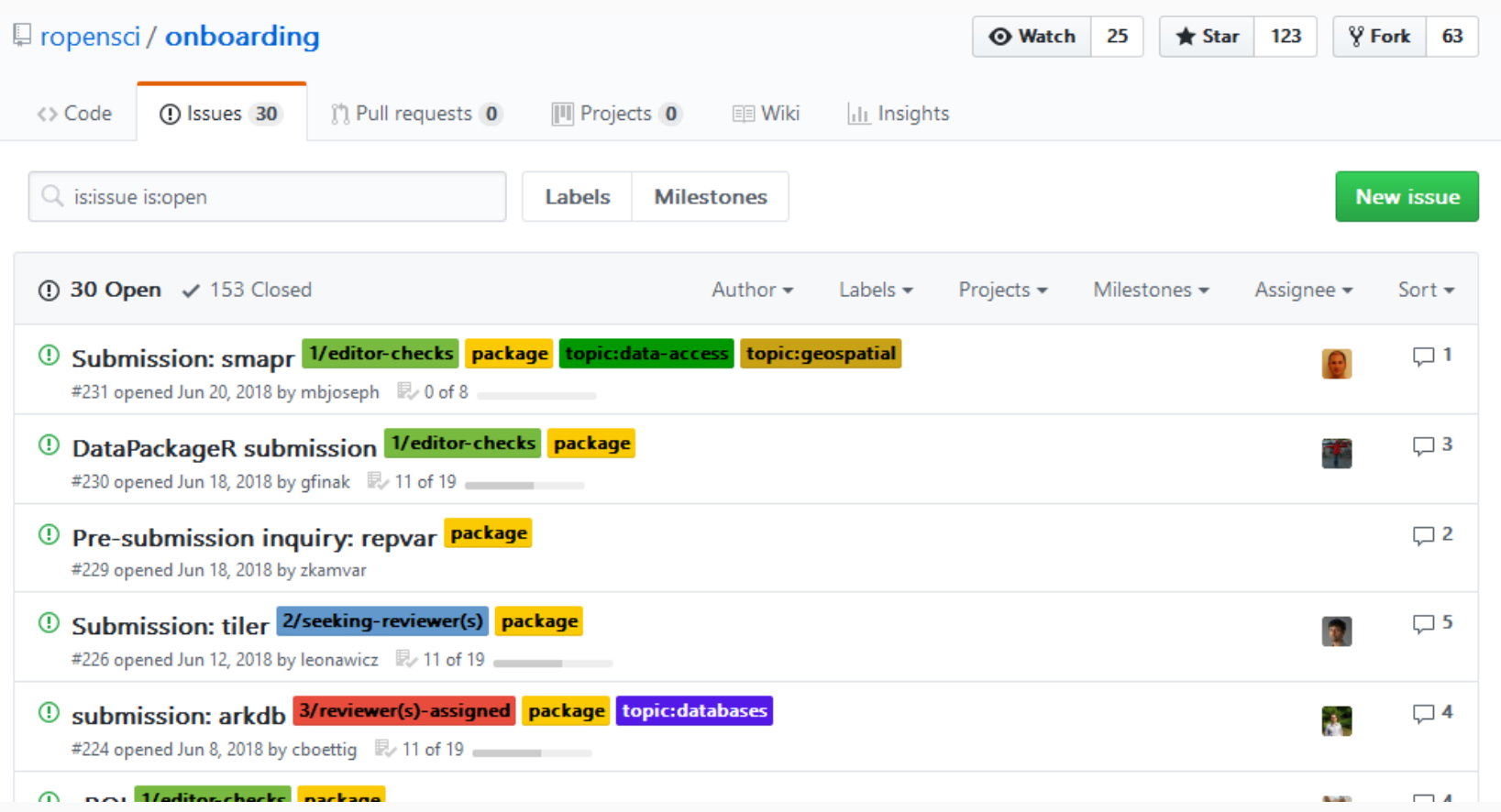

GitHub GraphQL API v4. Mieux que v3? Obtenez seulement les données voulues.

GitHub GraphQL API v4. Mieux que v3? Obtenez seulement les données voulues.

Mon expérience

GitHub GraphQL API v4. Mieux que v3? Obtenez seulement les données voulues.

Mon expérience

- Explorateur en ligne de l'API
- . ghql <https://github.com/ropensci/ghql>
- jq play pour écrire des commandes jq pour dompter le **JSON**
- jqr <https://github.com/ropensci/jqr>

#### Résultat : fils de GitHub tissés

Magie de GitHub V4 + un peu de domptage de données...

#### Résultat : fils de GitHub tissés

#### Magie de GitHub V4 + un peu de domptage de données...

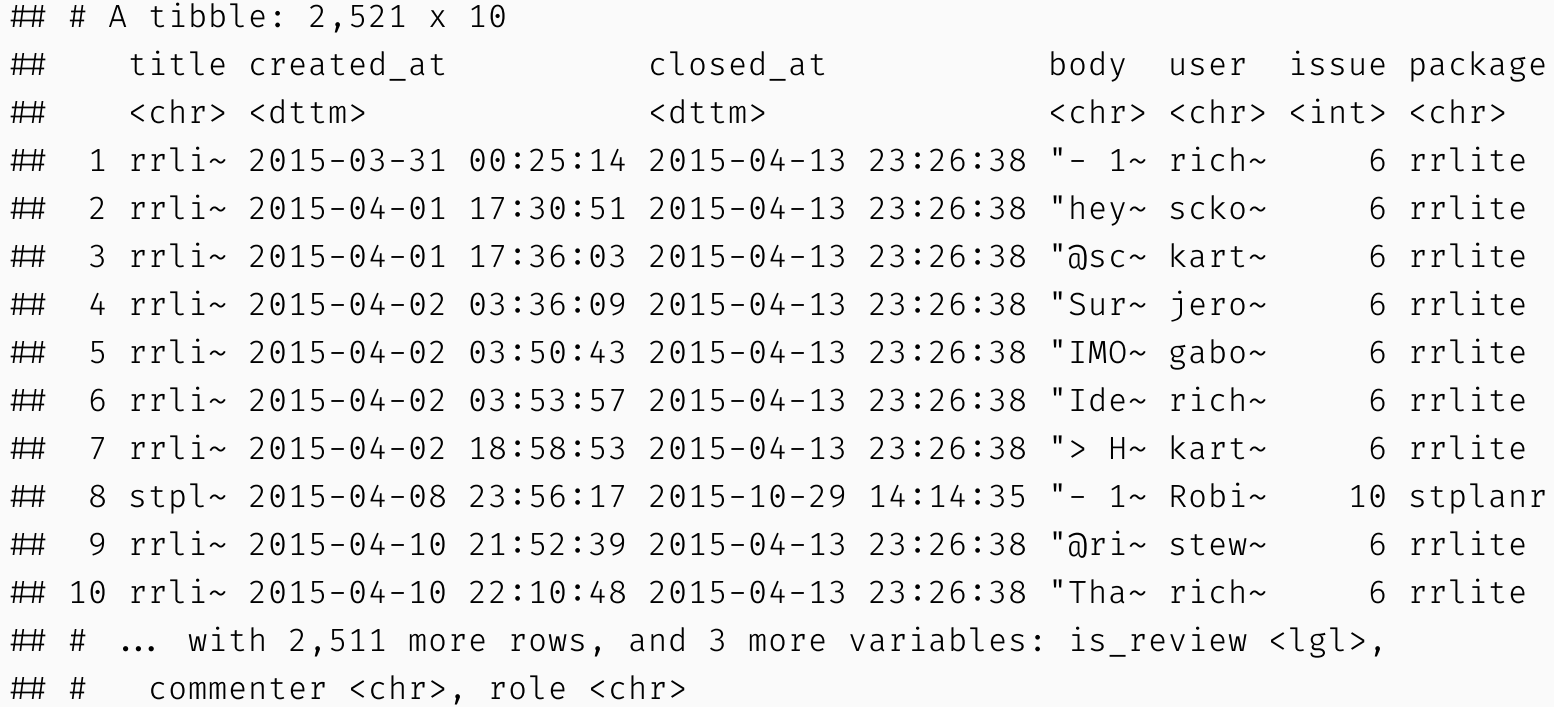

#### Résultat : fils de GitHub tissés

[1] 70

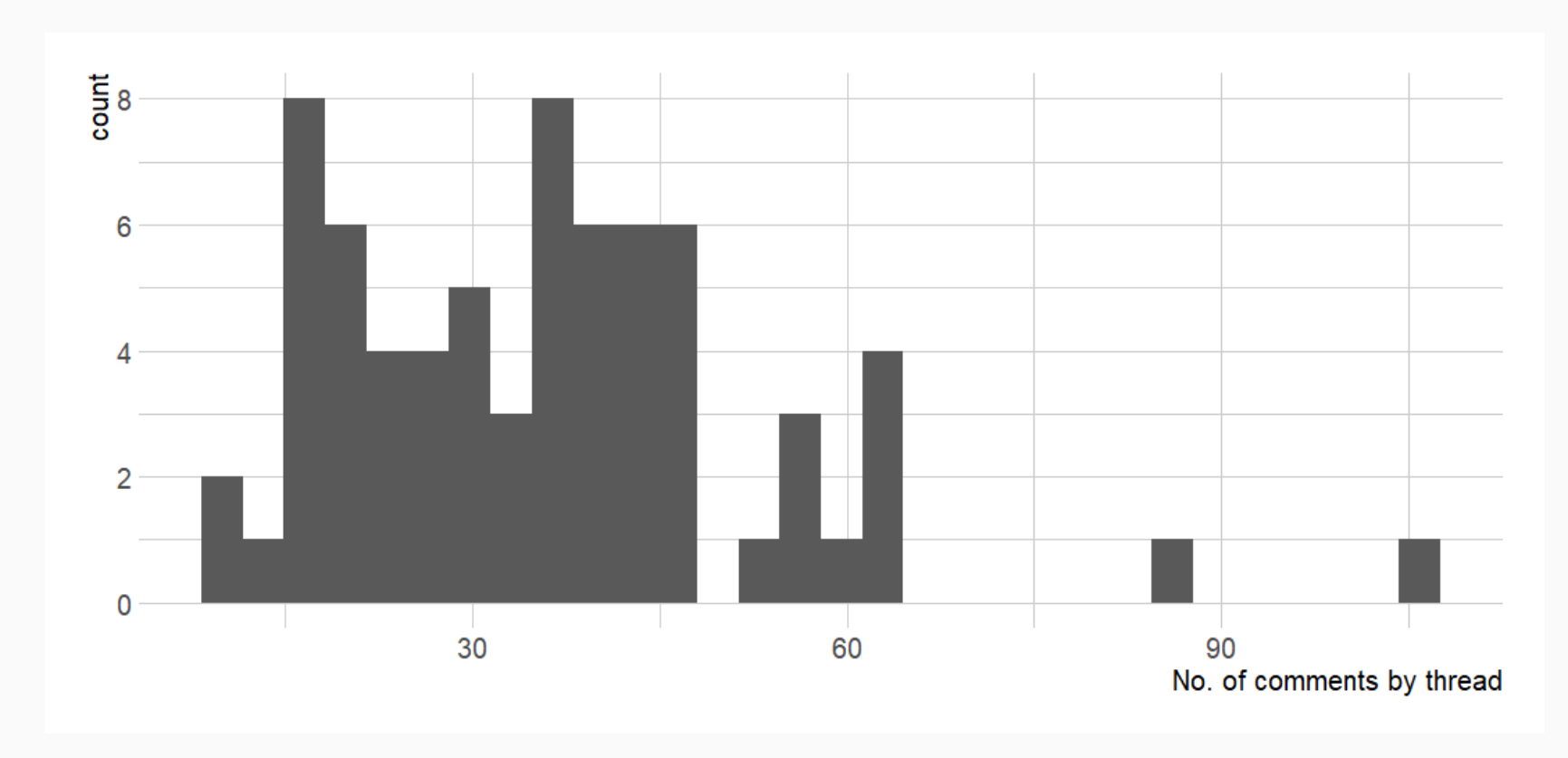

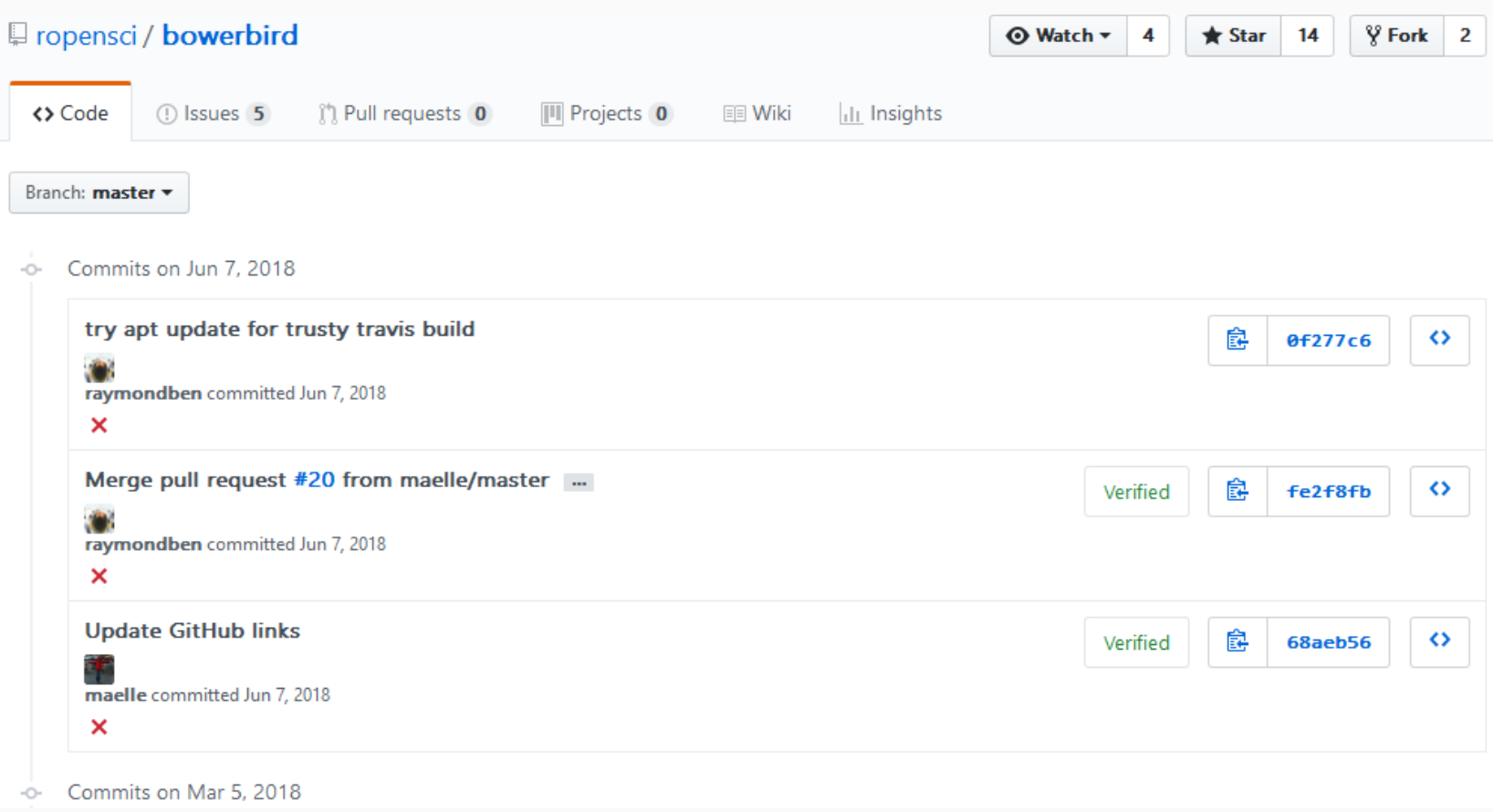

Clone via git2r <https://github.com/ropensci/git2r>

- Clone via git2r <https://github.com/ropensci/git2r>
- Remise à leur état avant la soumission grâce à git2r. git reset hard... Machine à remonter le temps !

- Clone via git2r <https://github.com/ropensci/git2r>
- Remise à leur état avant la soumission grâce à git2r. git reset hard... Machine à remonter le temps !
- Obtension de l'historique des modifications via gitsum. <https://github.com/lorenzwalthert/gitsum>

- Clone via git2r <https://github.com/ropensci/git2r>
- Remise à leur état avant la soumission grâce à git2r. git reset hard... Machine à remonter le temps !
- Obtension de l'historique des modifications via gitsum. <https://github.com/lorenzwalthert/gitsum>
- Comptage des lignes de code via cloc. <https://github.com/hrbrmstr/cloc>

- Clone via git2r <https://github.com/ropensci/git2r>
- Remise à leur état avant la soumission grâce à git2r. git reset hard... Machine à remonter le temps !
- Obtension de l'historique des modifications via gitsum. <https://github.com/lorenzwalthert/gitsum>
- Comptage des lignes de code via cloc. <https://github.com/hrbrmstr/cloc>
- Comptage des fonctions et classes exportées par devtools:: parse\_ns\_file

#### Regardons les données

- Le code est dispo dans <https://ropensci.org/blog/2018/04/26/a-satrday-ct-series/>
- Paquets utilisés pour les visualisations : ggplot2, hrbrthemes, viridis.

#### Combien de travail pour ce système ?

#### Travail dans les dépôts

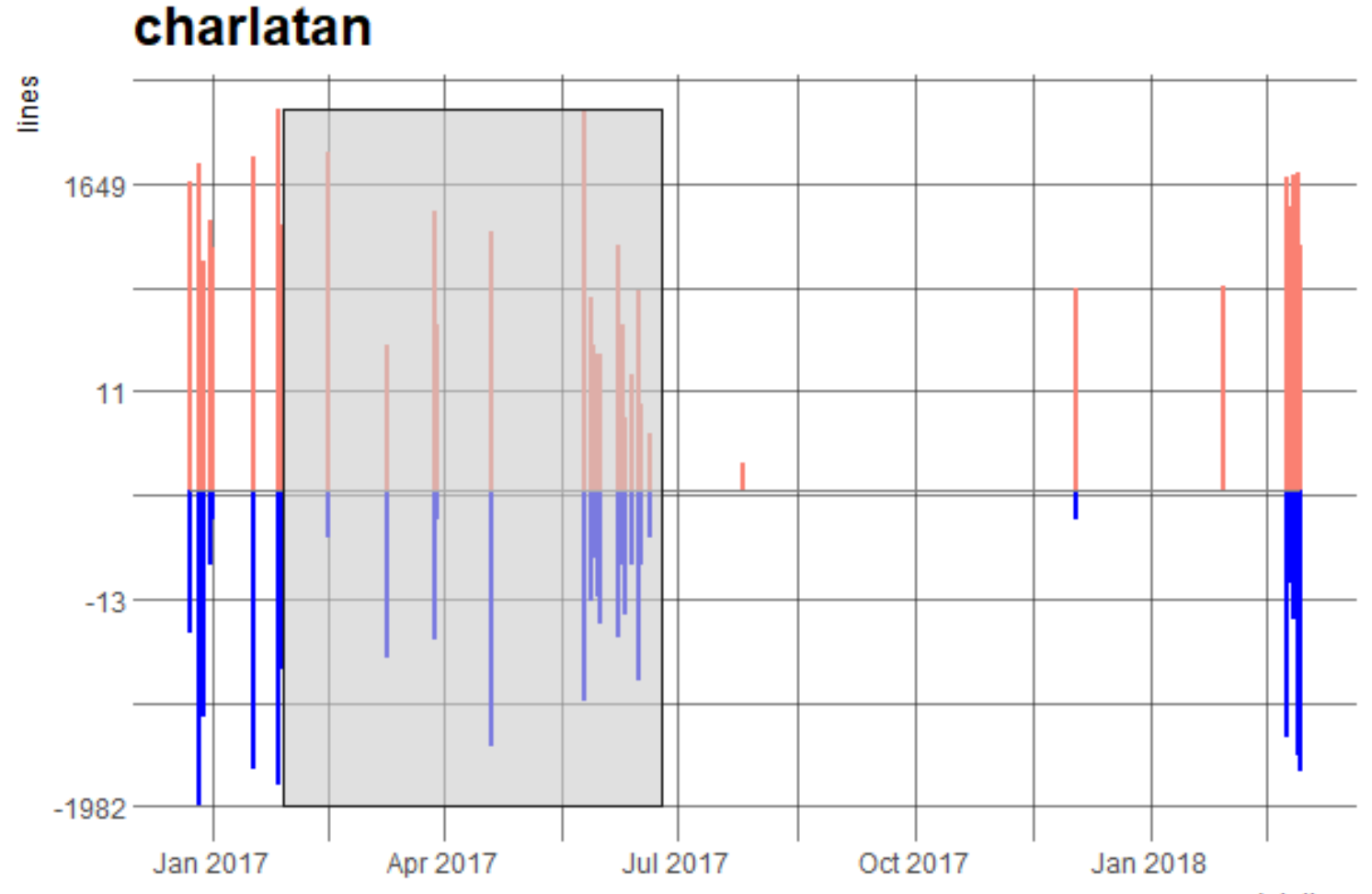

datetime

# Âge à la soumission

# Âge à la soumission

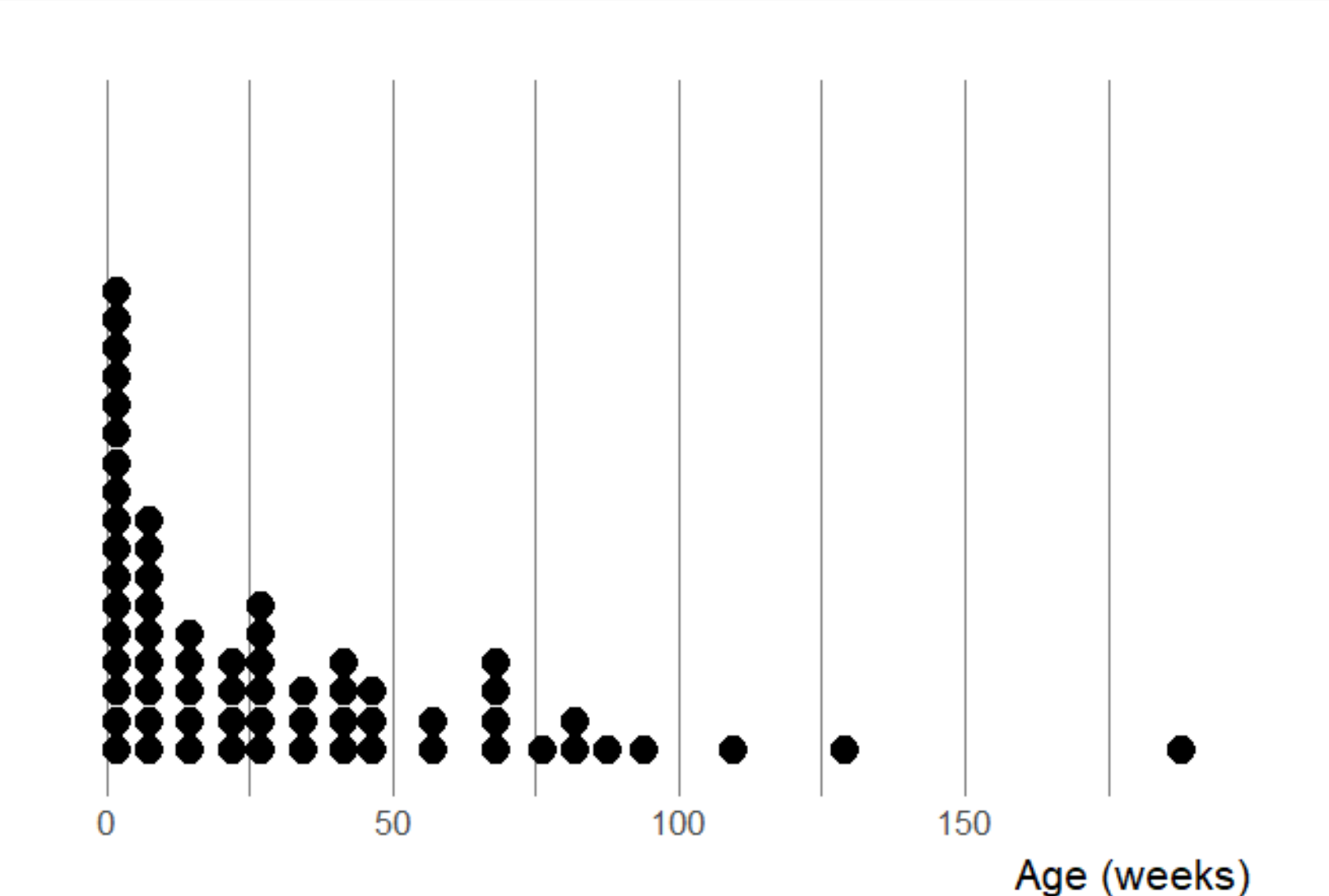

#### Temps de revue

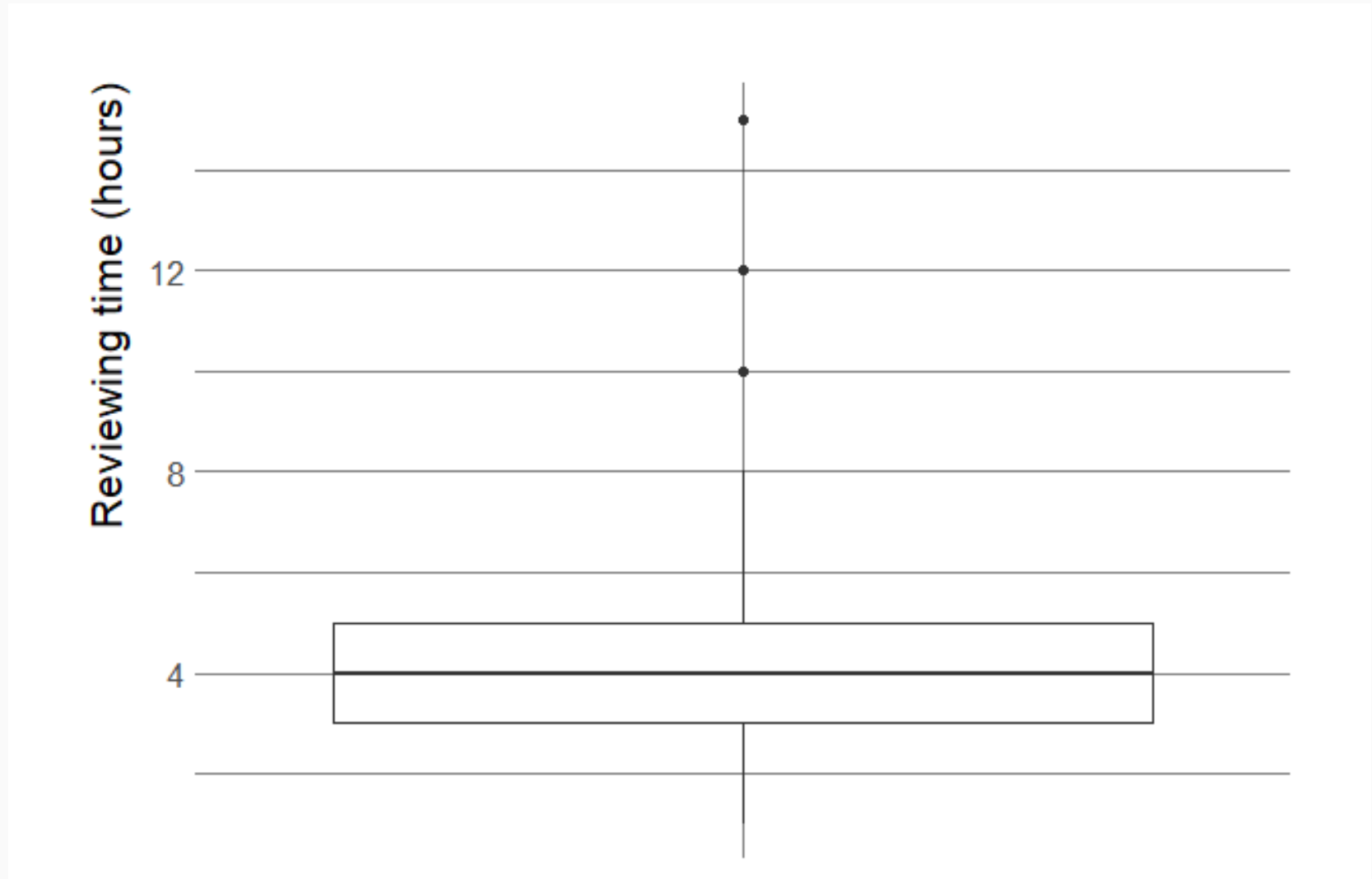

#### Quelle taille font les paquets ?

Travail des auteurs

Travails pour les réviseur·se·s

#### Temps de revue vs. nombre d'exports

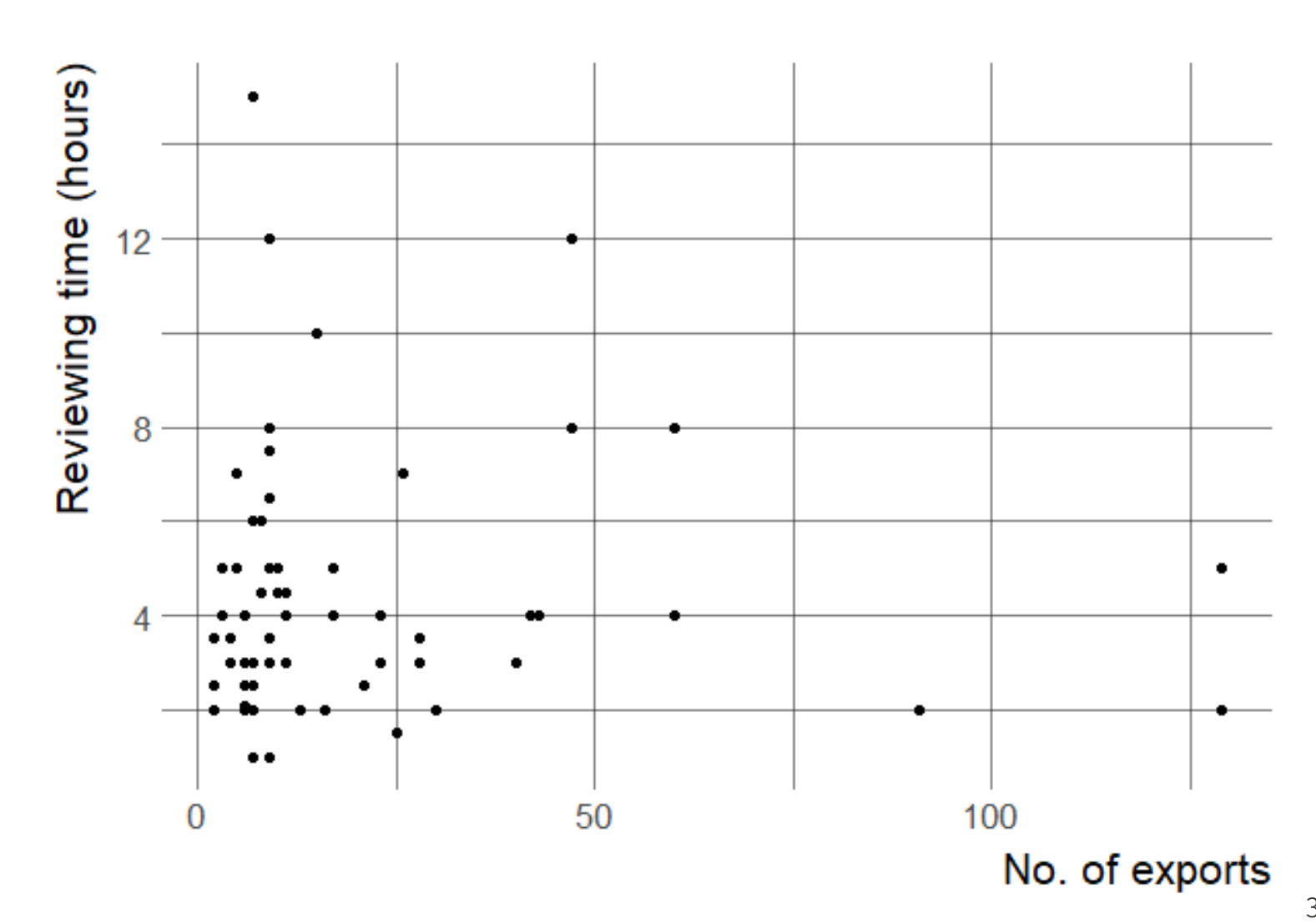

· Difficile de définir des mesures.

- · Difficile de définir des mesures.
- Travail fait par des *volontaires* !

- Difficile de définir des mesures.
- Travail fait par des *volontaires* !
- Diminution du temps par automatisation.

- Difficile de définir des mesures.
- Travail fait par des *volontaires* !
- Diminution du temps par automatisation.
- Et les éditeur·rice·s alors ? Selon Tim Trice (traduit), *"anges gardiens du début à la n du procédé d'accueil"*. Un paquet tous les un ou deux mois.

#### Procédé de qualité... et sympa ?

#### Procédé de qualité... et sympa ?

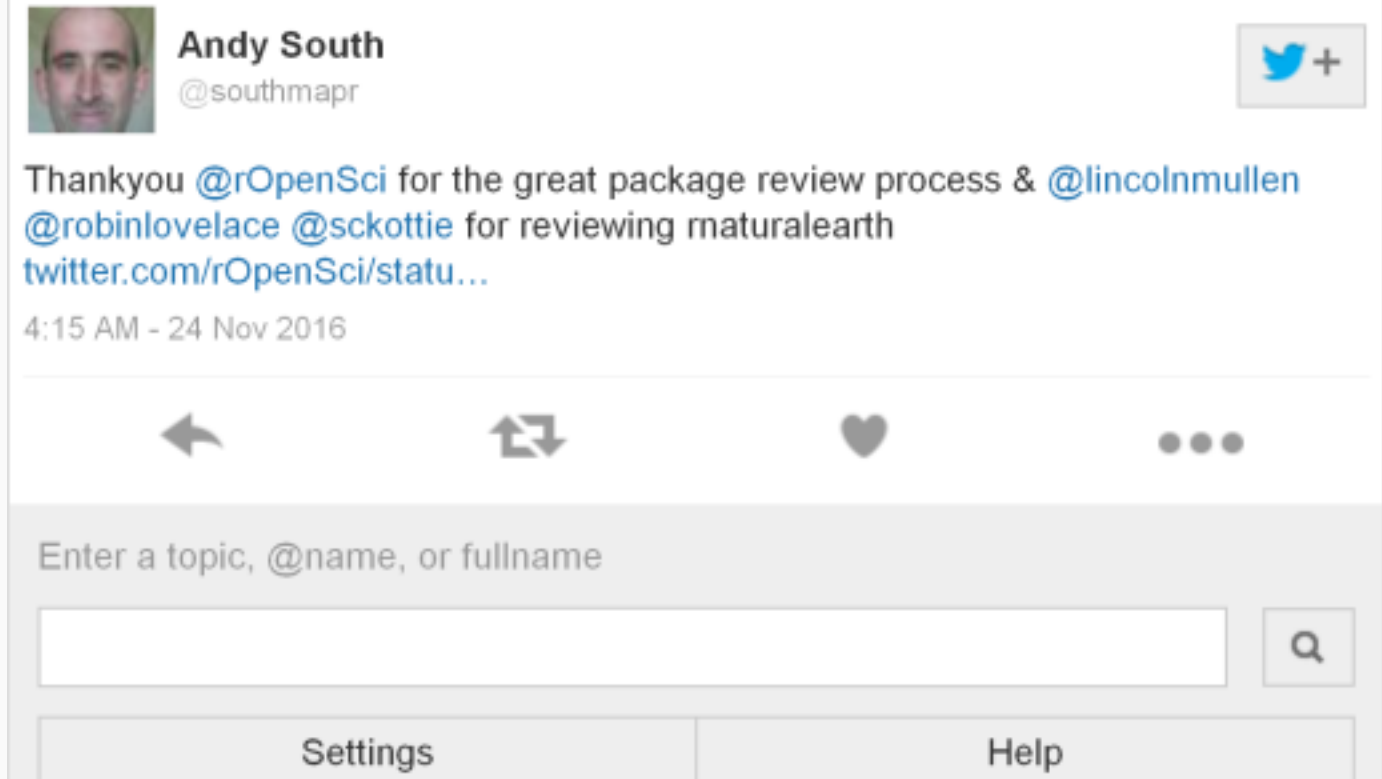
### Météo sociale de *rOpenSci onboarding*

Essai d'Ann Gentle dans <http://open-advice.org/>

Impressions, exemples... approche plus générale ?

## Météo sociale de *rOpenSci onboarding*

Essai d'Ann Gentle dans <http://open-advice.org/>

Impressions, exemples... approche plus générale ?

Analyse de texte !

# Météo sociale de *rOpenSci onboarding*

Essai d'Ann Gentle dans <http://open-advice.org/>

Impressions, exemples... approche plus générale ?

Analyse de texte !

- tidytext et sentimentr
- <https://www.tidytextmining.com/> de Julia Silge et David Robinson

#### Mots les plus communs

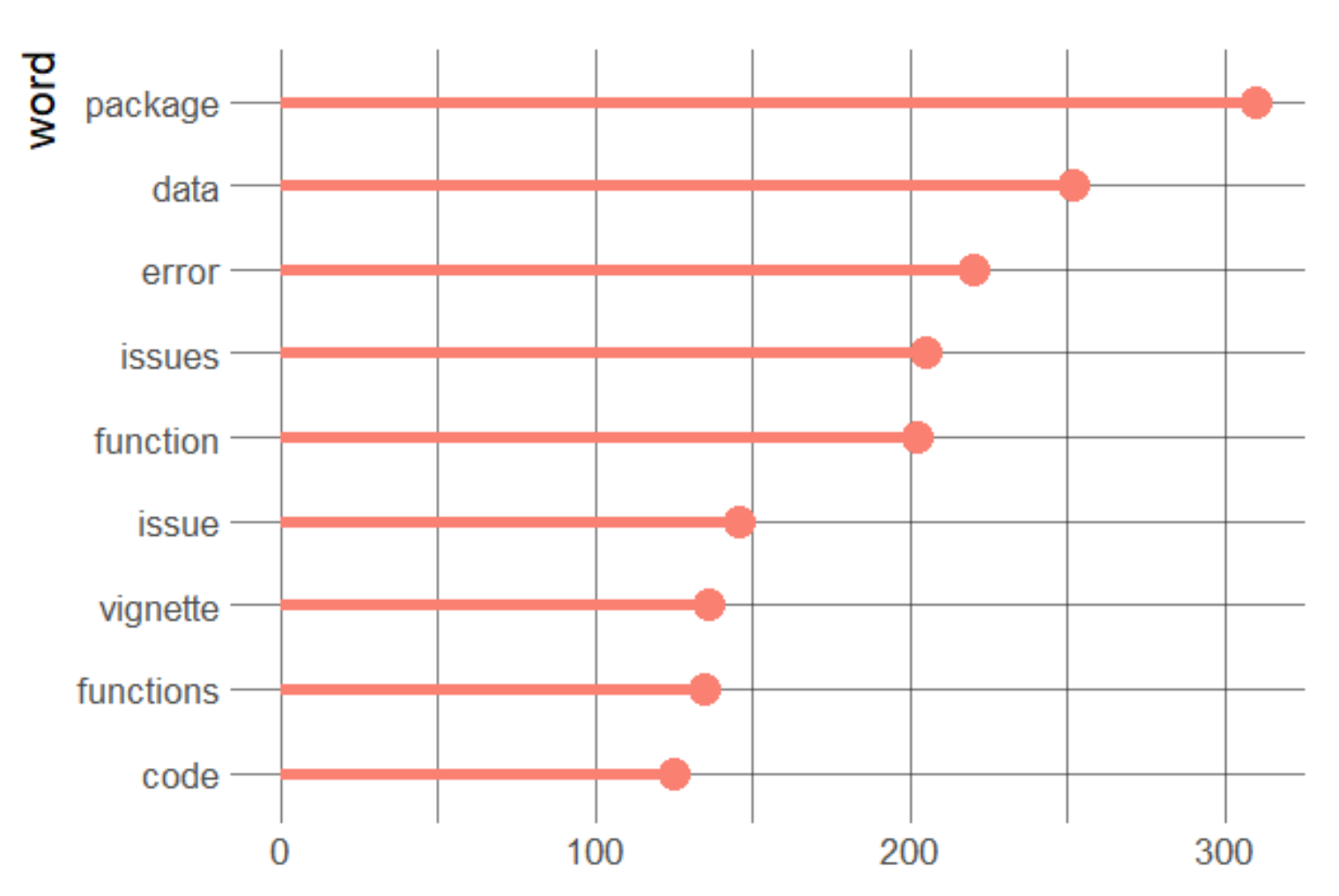

n 41 / 51

#### Bigrammes les plus communs

bigram

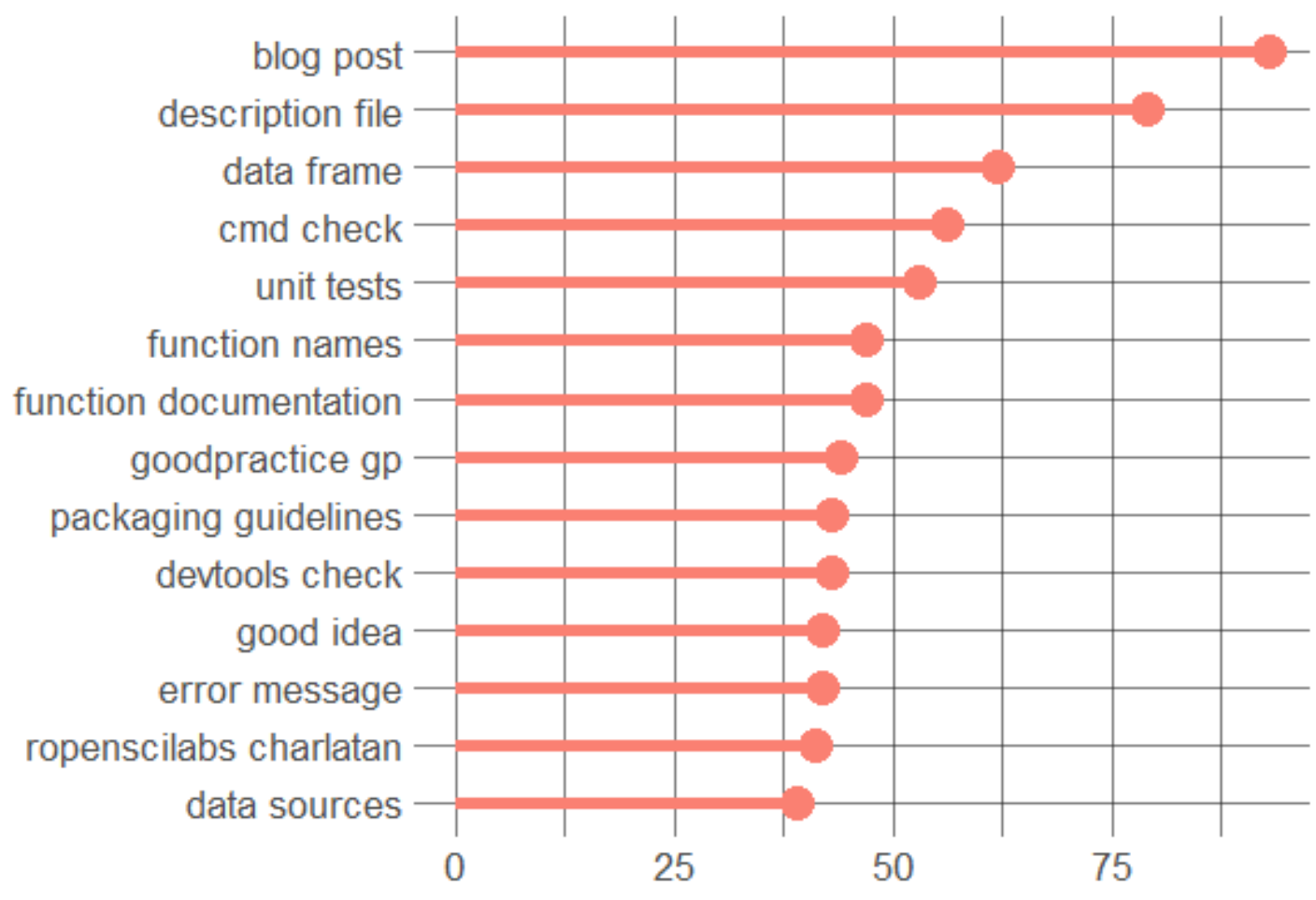

n 42 / 51

#### Corrélations par paire

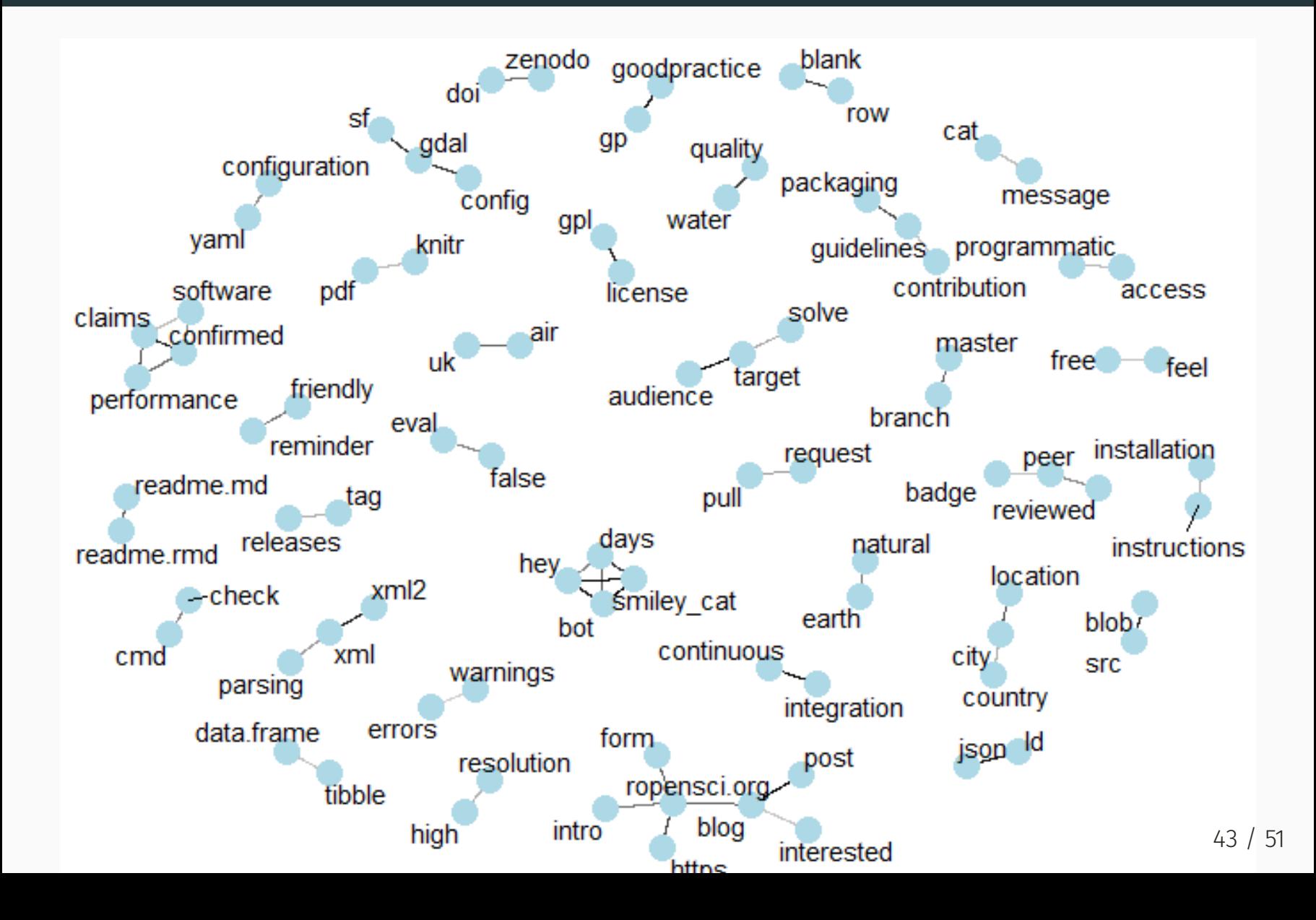

#### Sentiment

# **Sentiment**

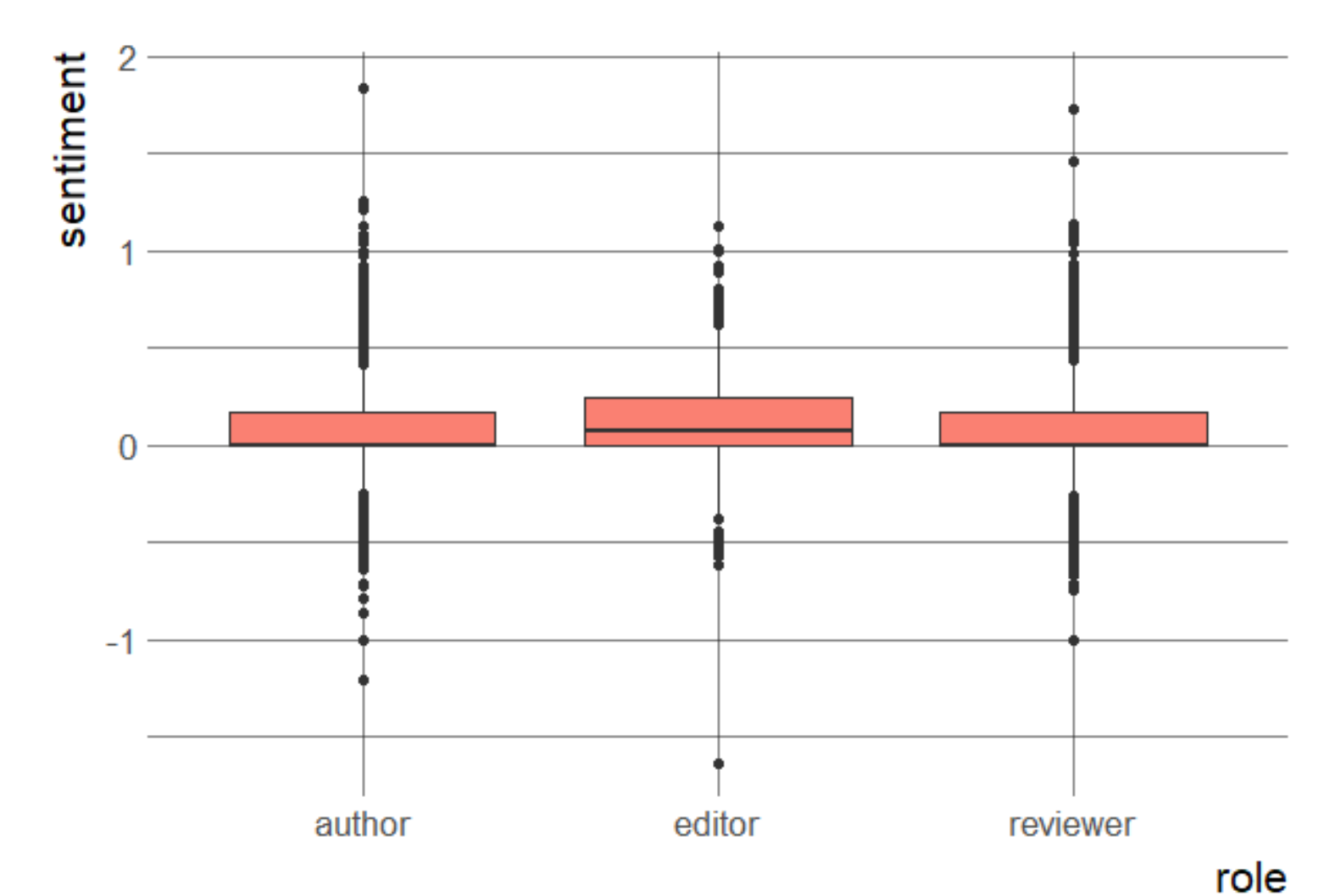

44 / 51

### Mots des lignes négatives

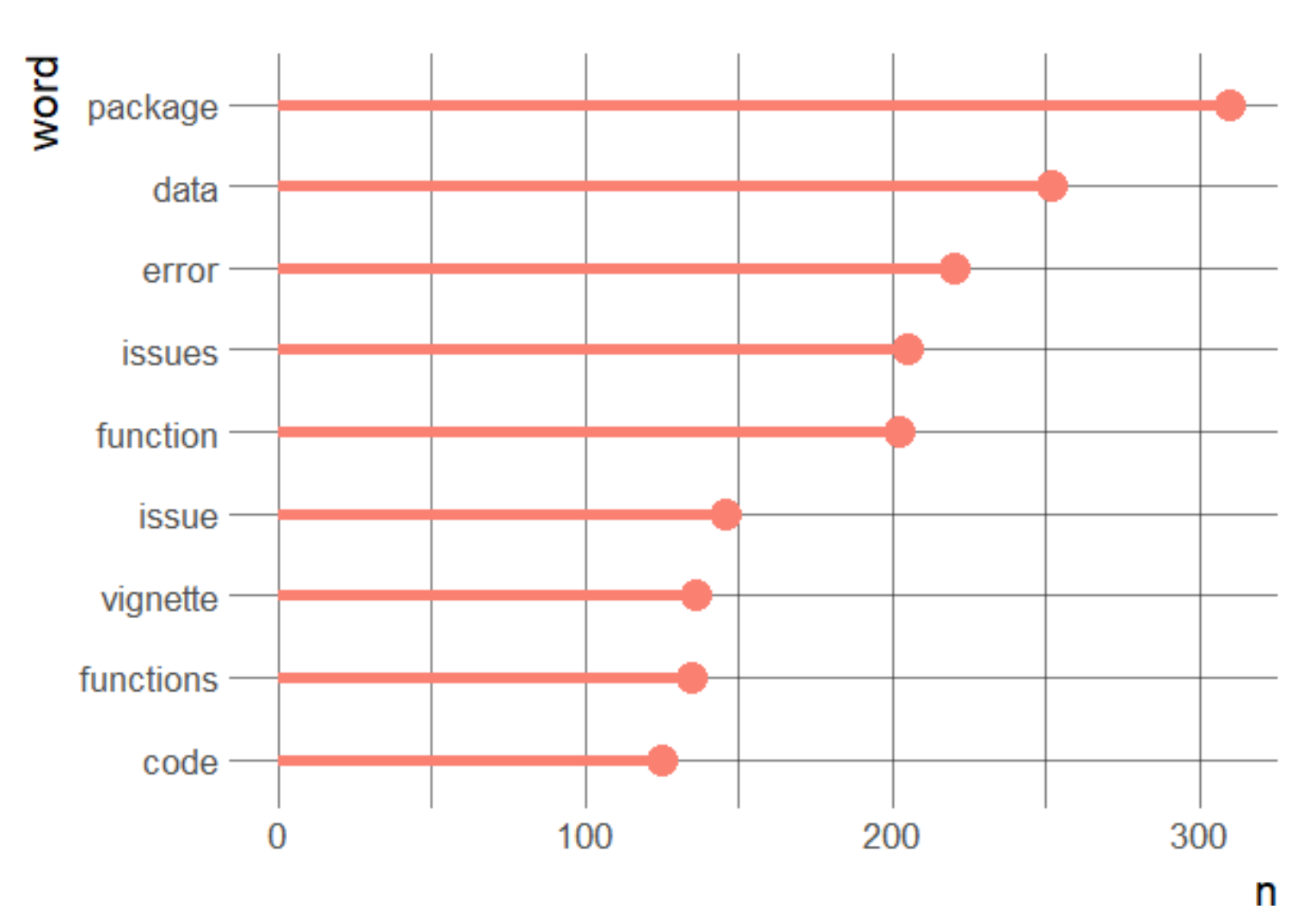

45 / 51

## Lignes les plus négatives

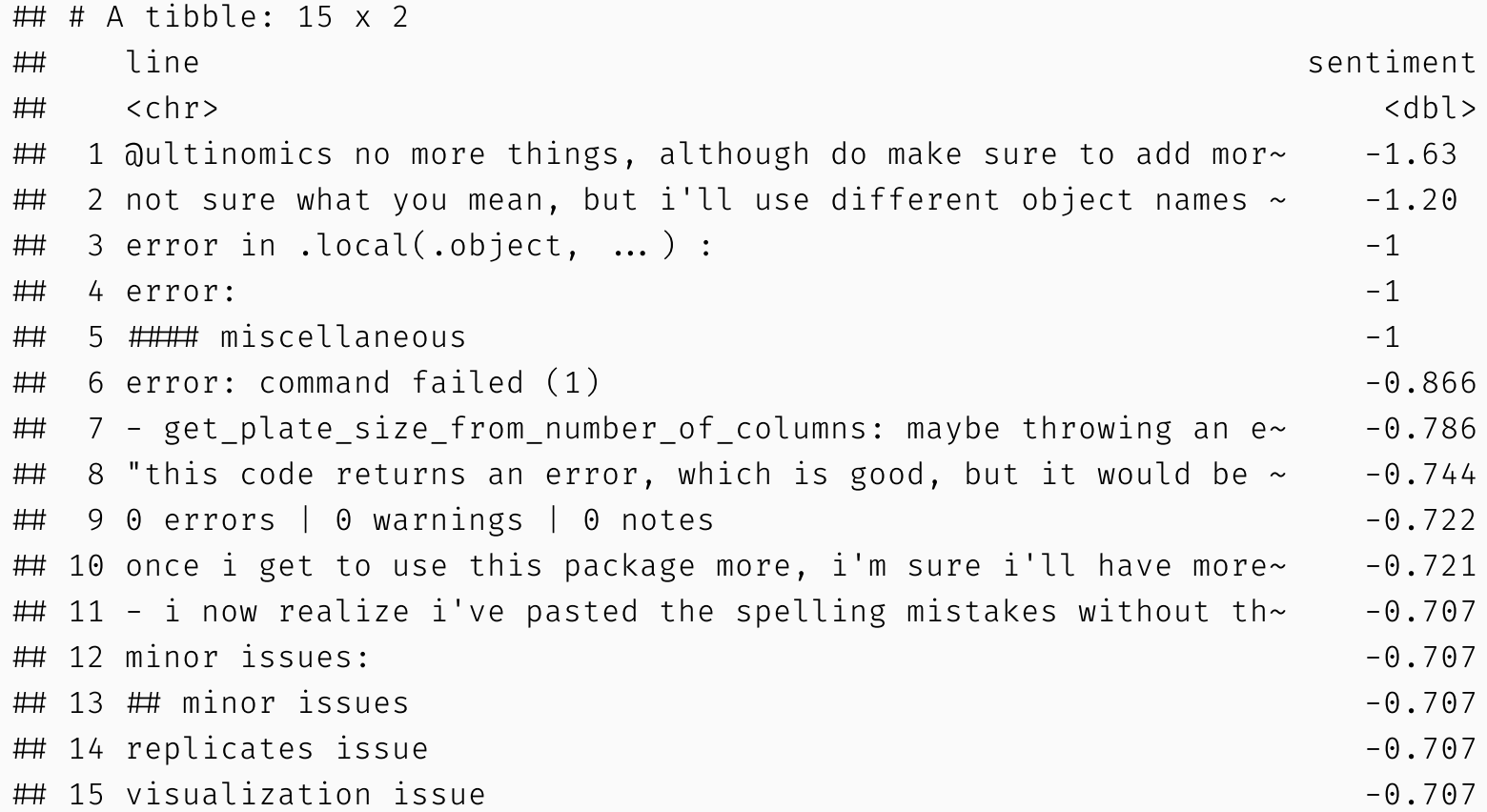

# Lignes les plus positives !

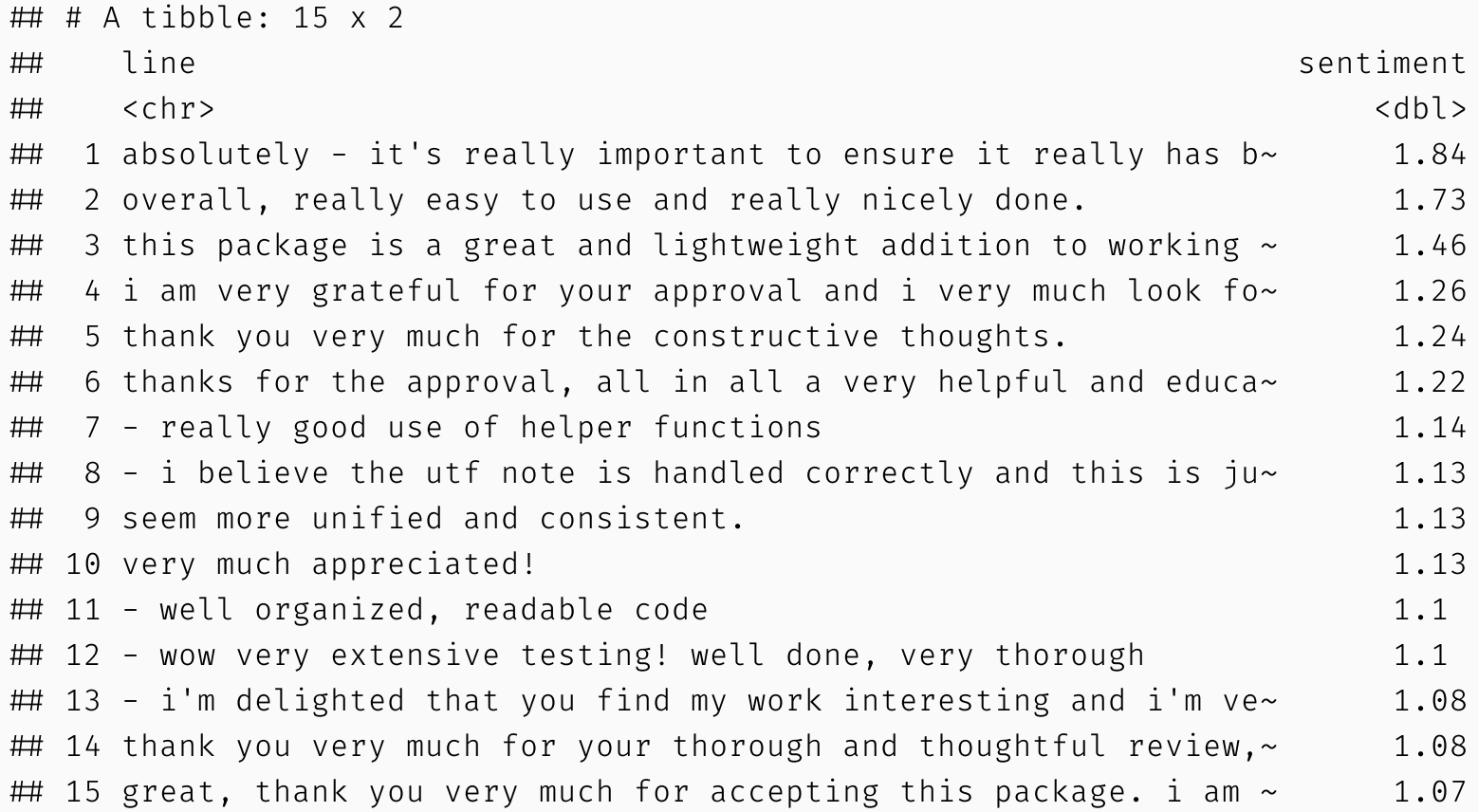

#### Engagez-vous, qu'il·elle·s disaient !

#### **y** rOpenSci

 $\bigcirc$  Dépôt officiel <https://github.com/ropensci/onboarding>

 Blogue <https://ropensci.org/tags/onboarding/> en particulier [https://ropensci.org/blog/2018/04/26/a-satrday](https://ropensci.org/blog/2018/04/26/a-satrday-ct-series/)ct-series/

Lisez notre livre [https://ropensci.github.io/dev\\_guide/](https://ropensci.github.io/dev_guide/)

**P** Portez-vous volontaire pour être réviseu·r·se <https://ropensci.org/onboarding/>

# Éditeur·rice·s

#### thank(c("karthik", "noamross", "sckott"))

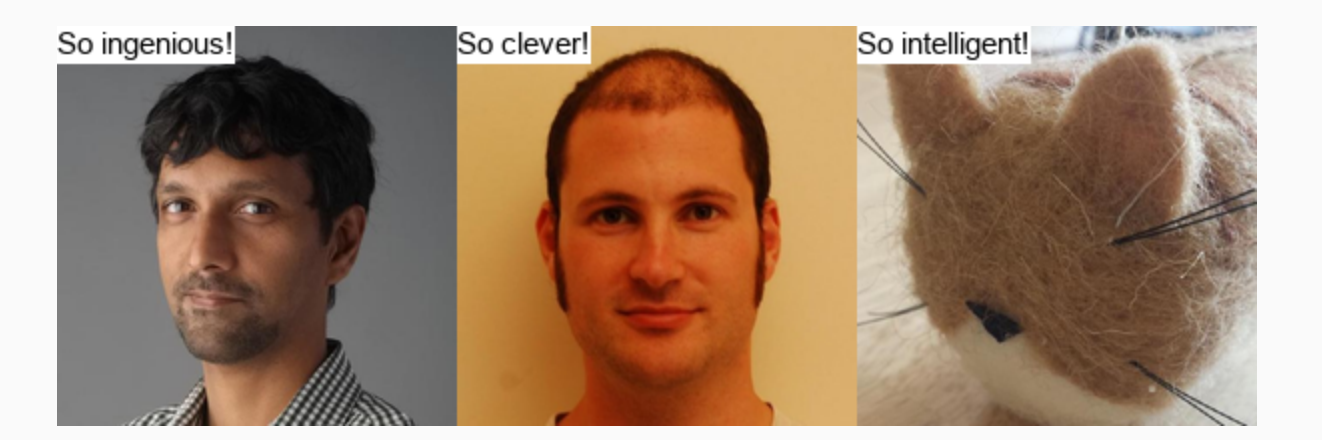

thank(c("lmullen", "annakrystalli", "ropensci"))

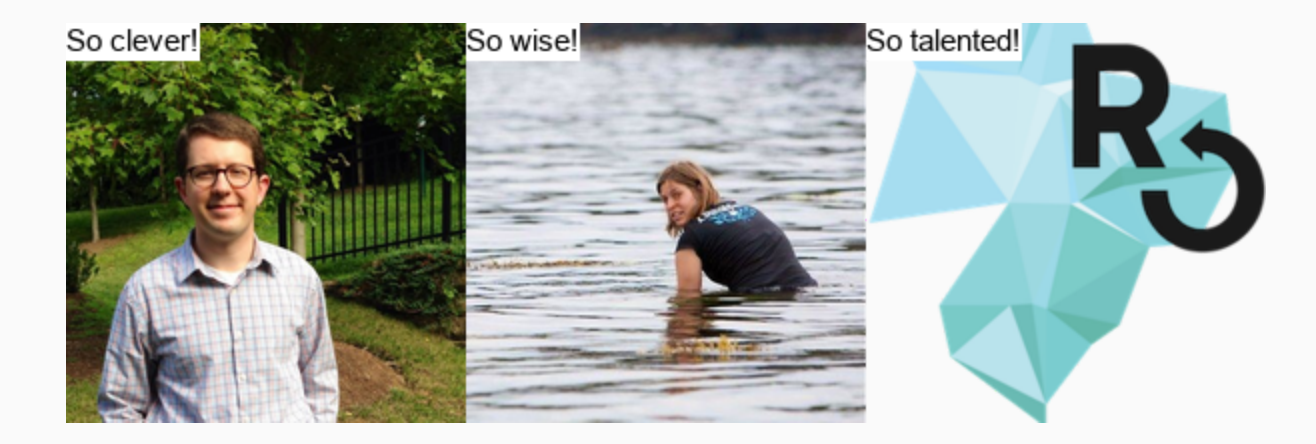

#### Merci!

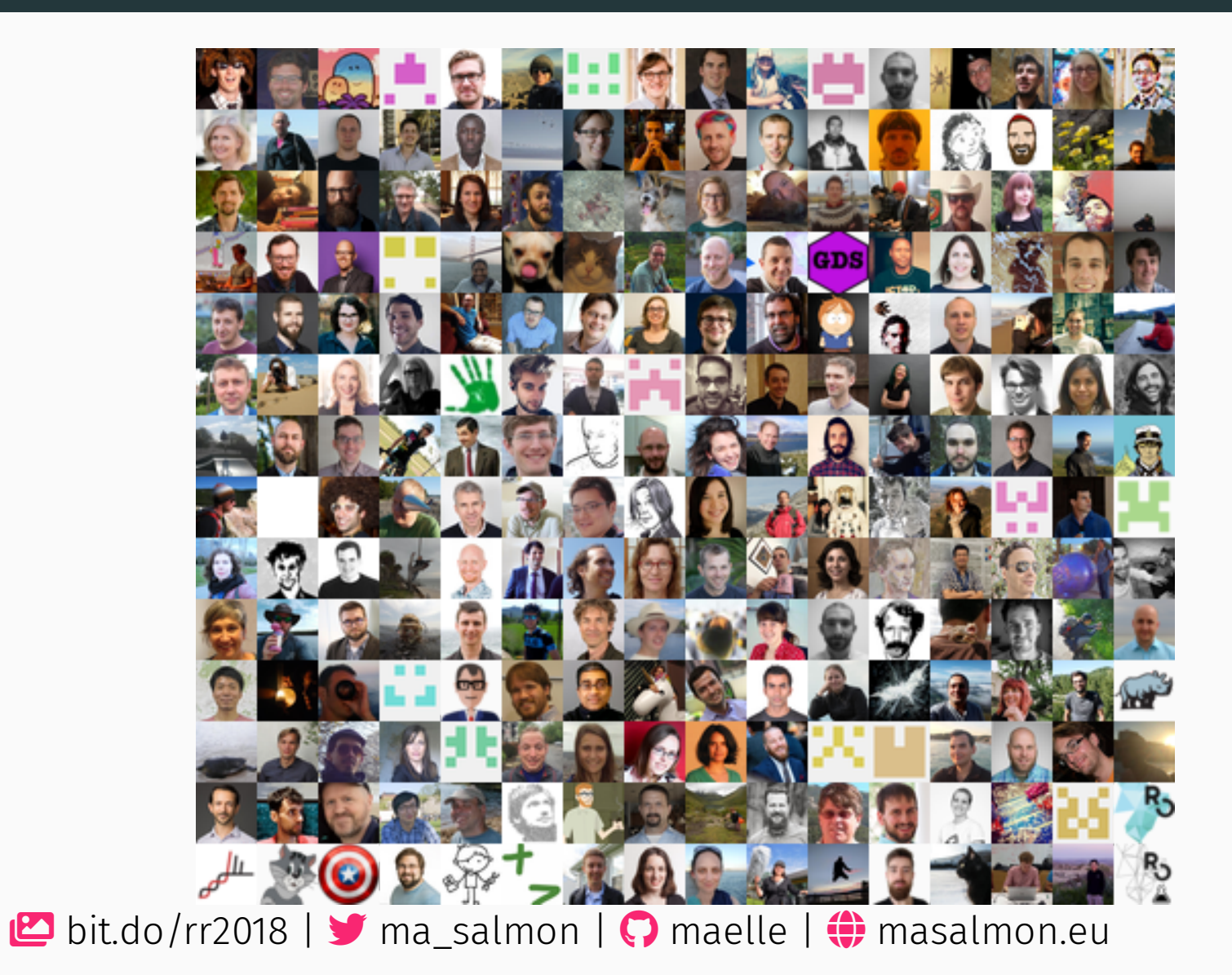

/ 51